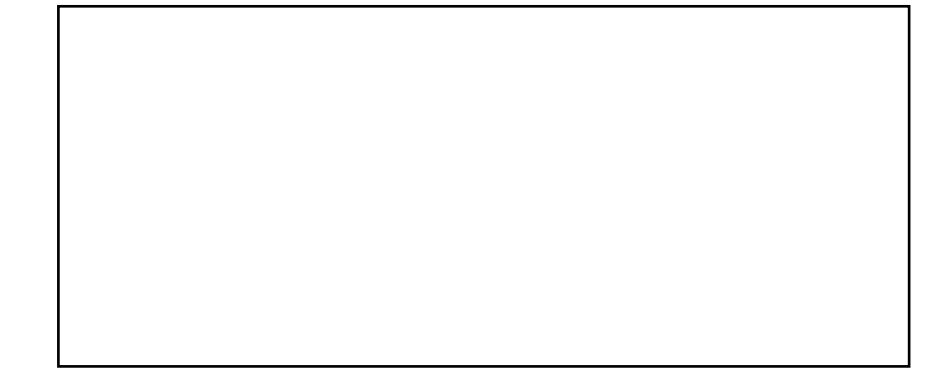

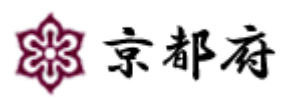

 $22 \quad 3 \quad 4$ 

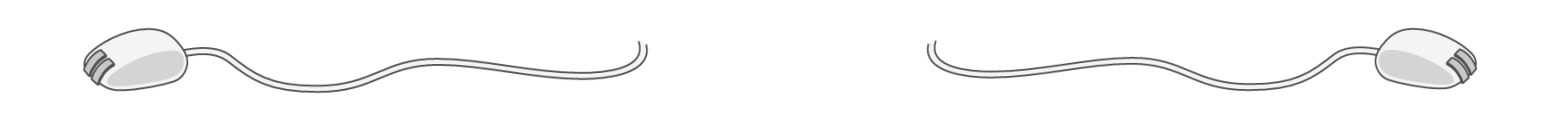

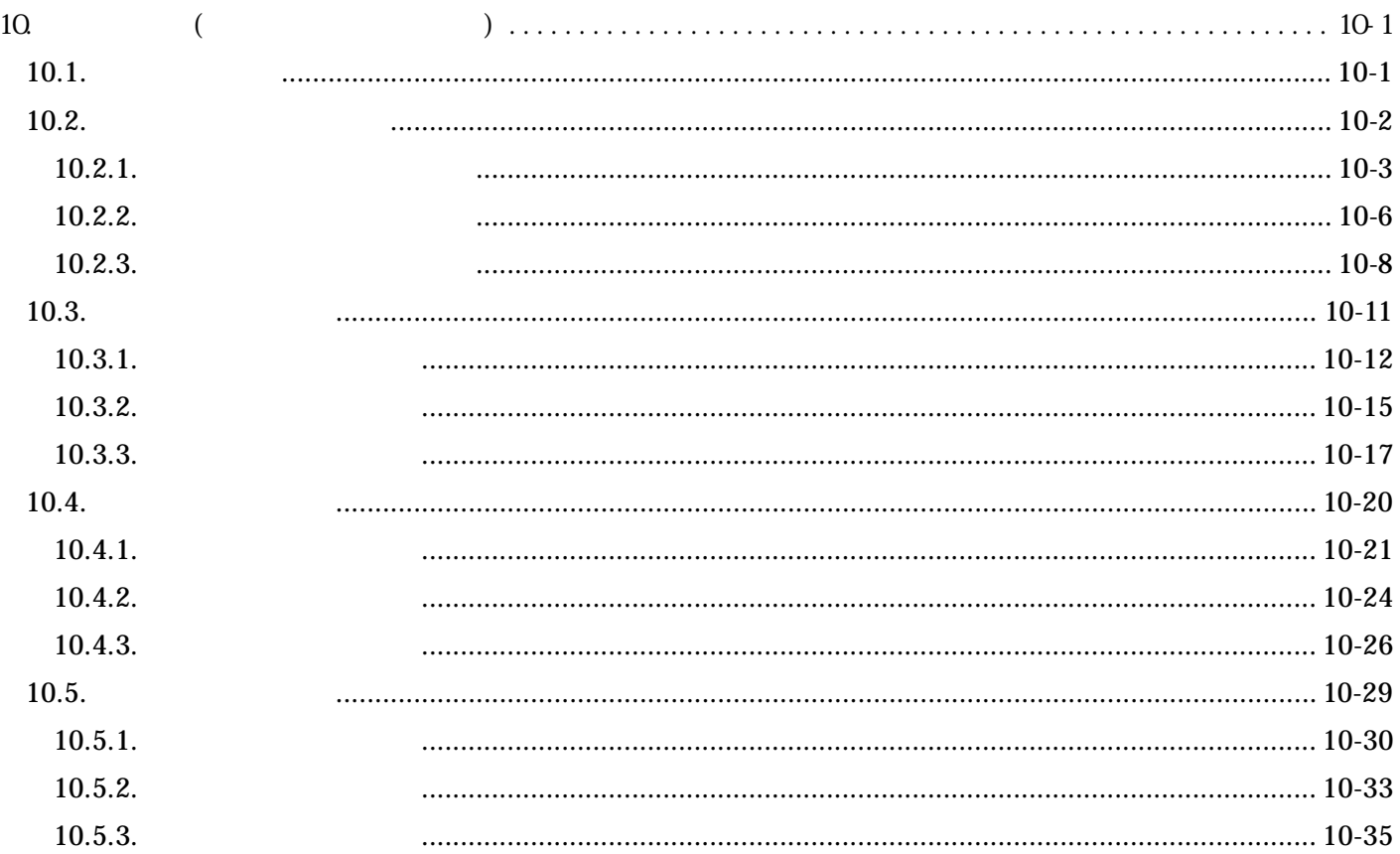

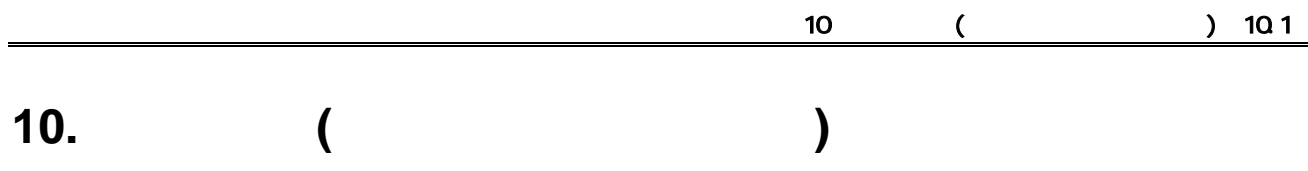

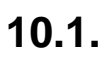

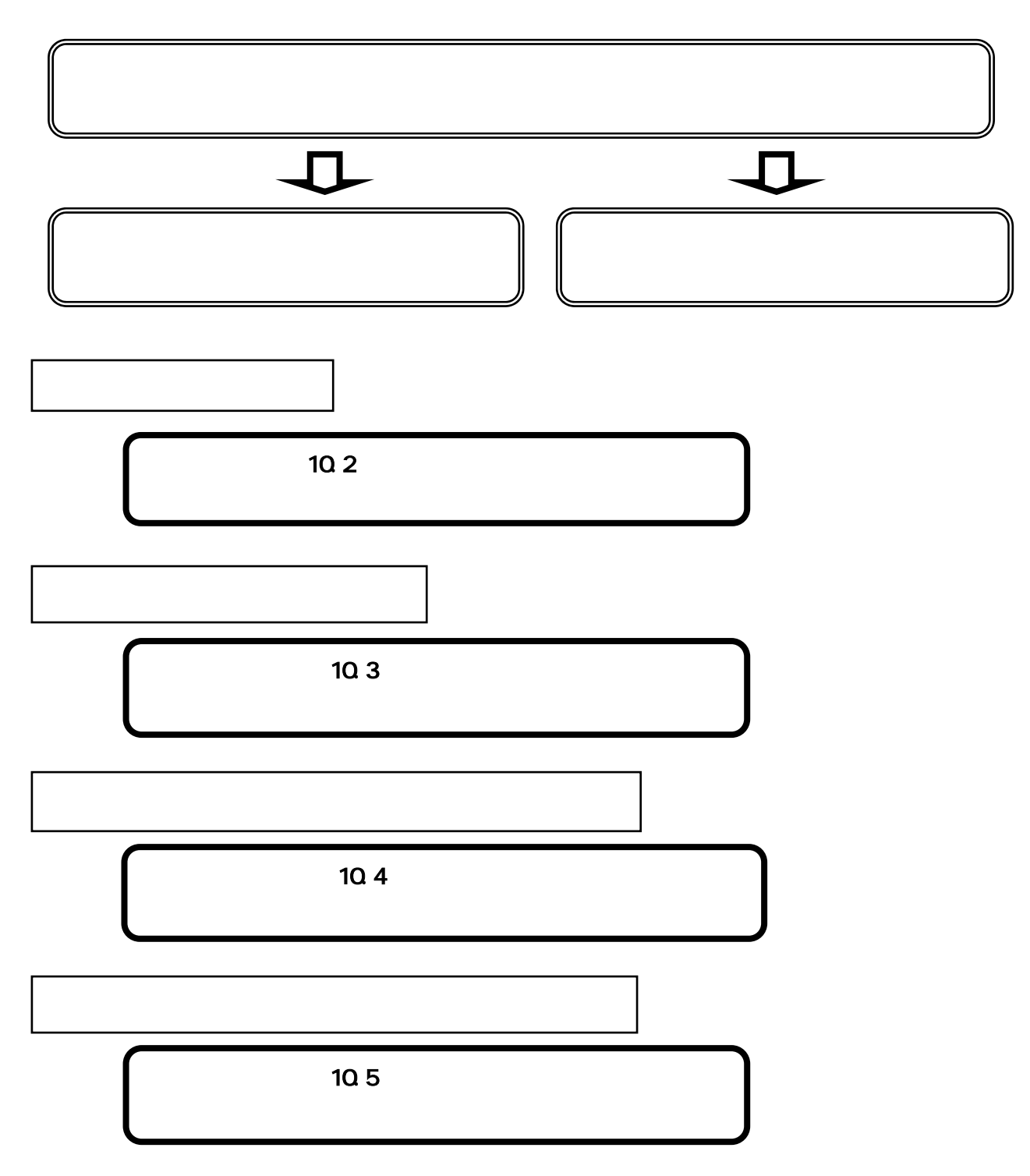

 $10.2.$ 

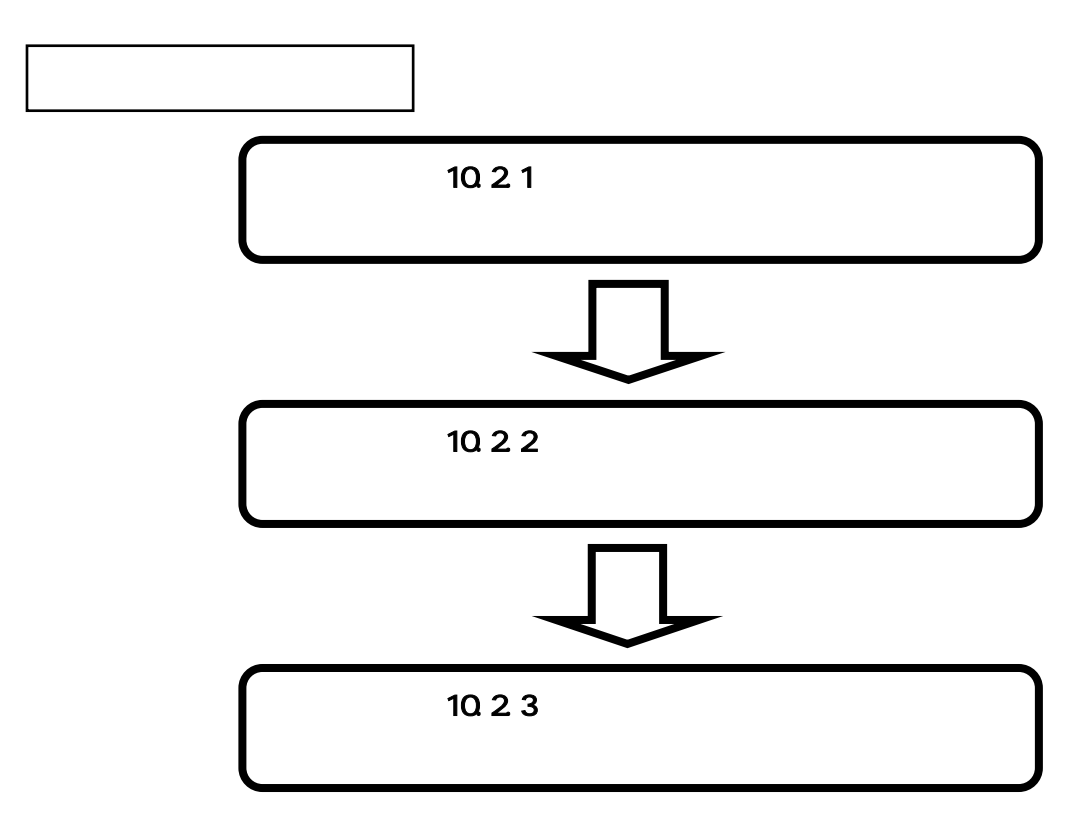

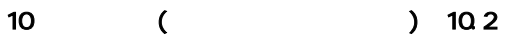

10.2.1.

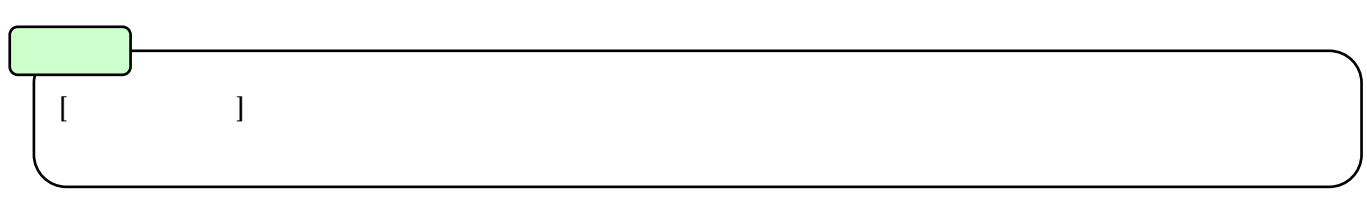

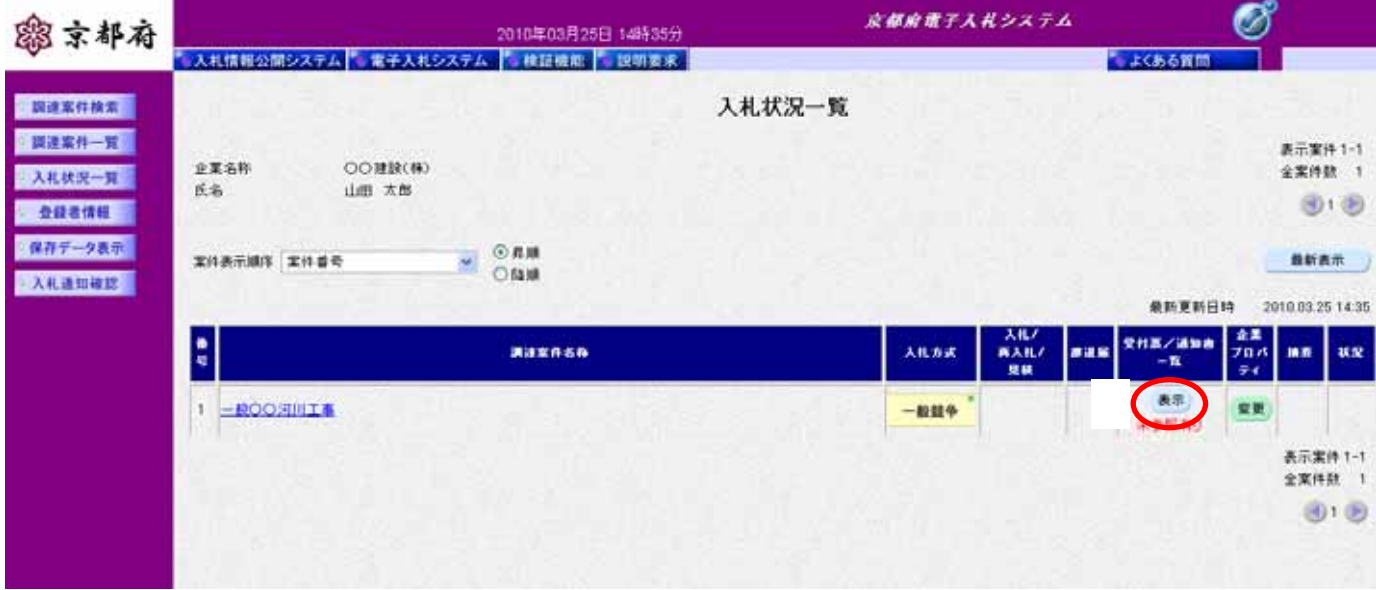

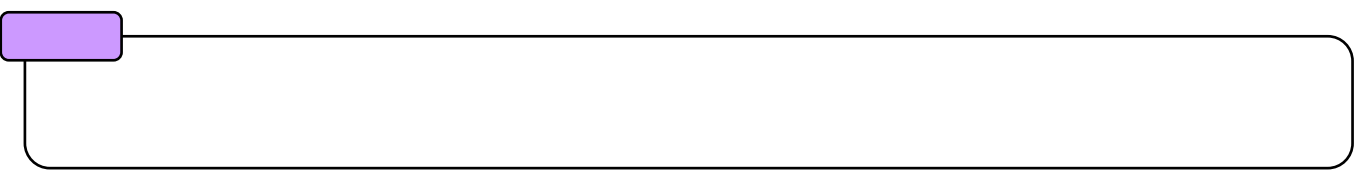

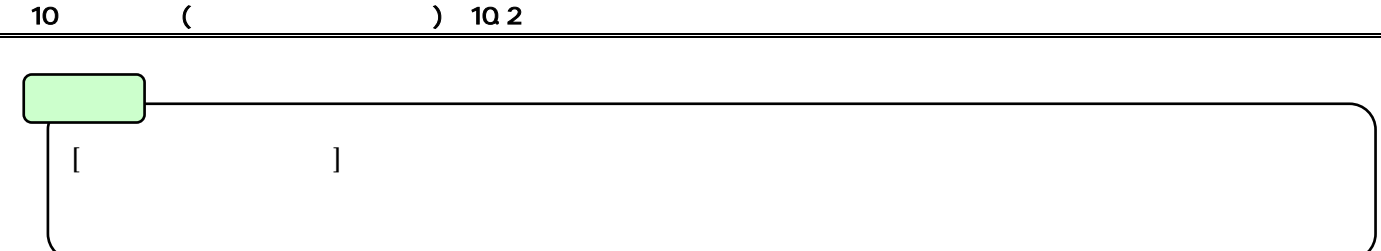

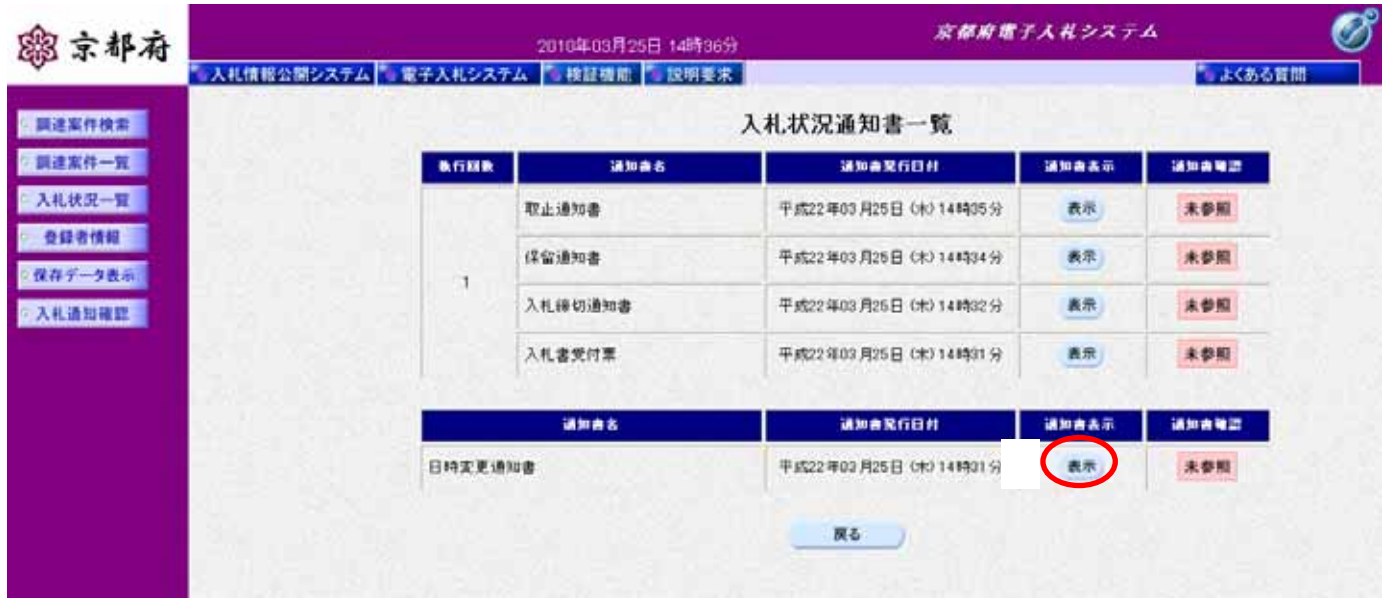

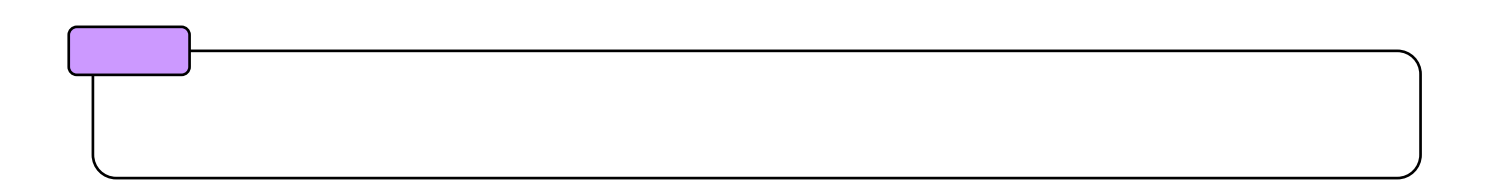

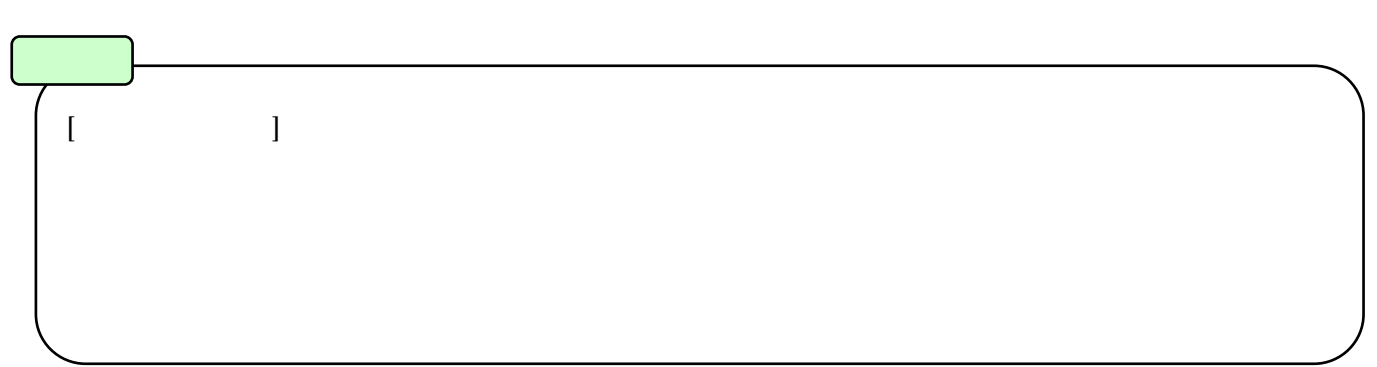

10 ( ) 10.2

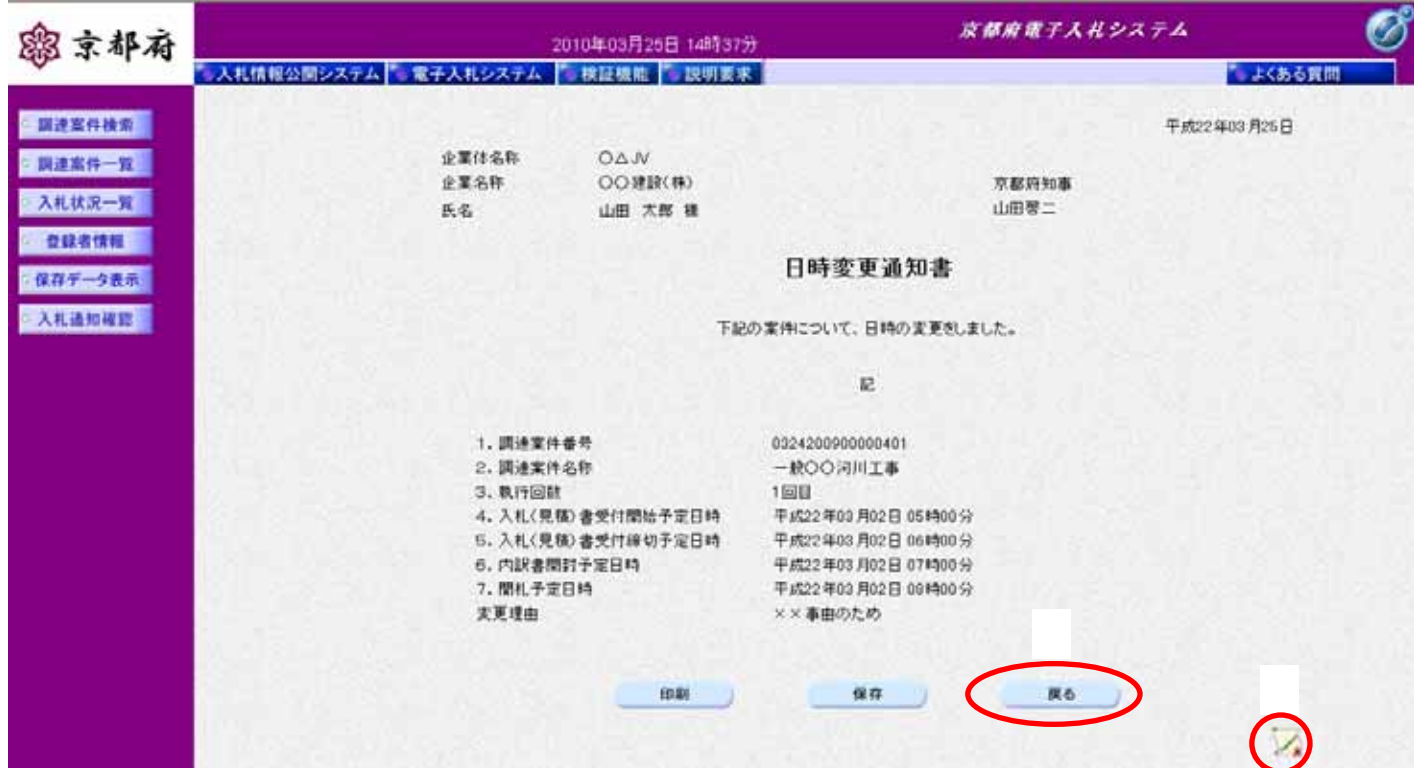

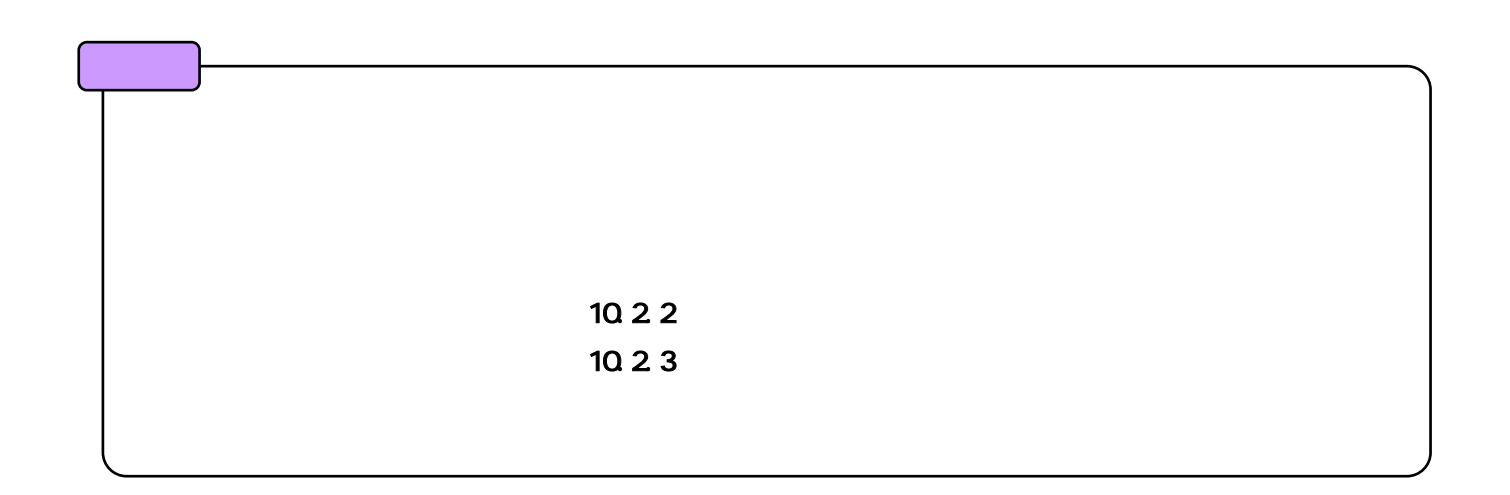

10.2.2.

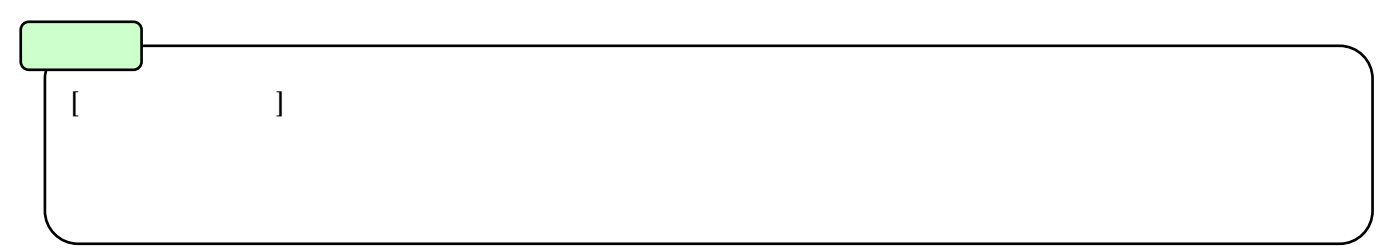

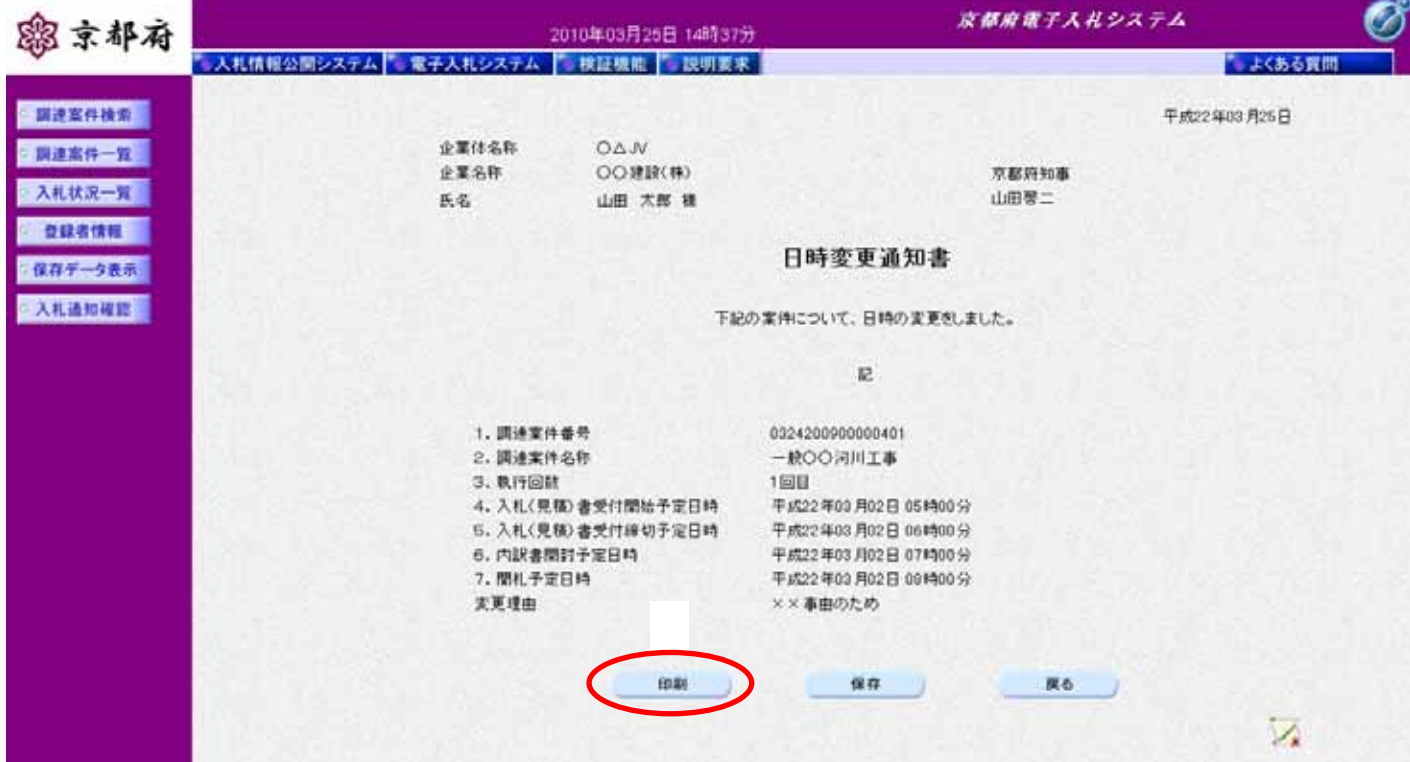

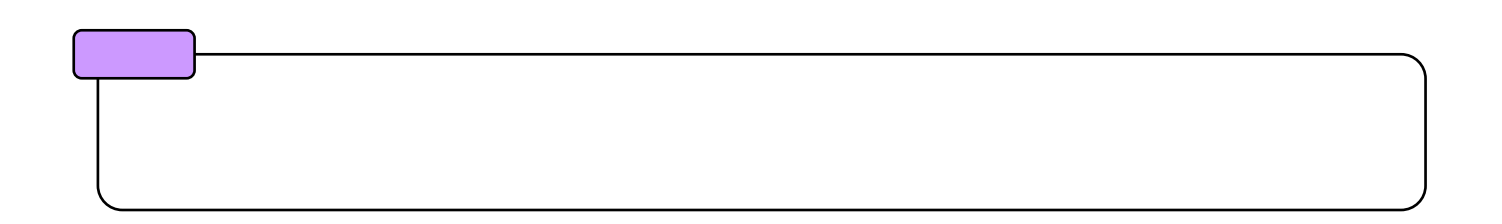

 $10 \t\t (10.2) 10.2$  $[$   $]$  $\mathbf{E}$ <mark>Chttp://localhost-2601/GALS/Accepter/ebidmlit/jsp/common14/headerMenuAccepter.jsp - Windows Internet Explorer<br>全文 - 全一章</mark> ☆☆ ☆ 平成22年03月25日 企業体名称  $\bigcirc \triangle \mathsf{JV}$ 企業名称 ○○建設(株) 京都府知事 氏名 山田 太郎 祖 山田啓二 日時変更通知書 下記の案件について、日時の変更をしました。 æ 1. 調達案件番号 0324200900000401 一般の〇河川工事 2. 調達案件名称 3. 執行回動 1回目 4. 入札(見積)書受付開始予定日時 平成22年03月02日 05時00分 5. 入札〈見積〉書受付締切予定日時 平成22年03月02日 06時00分 6. 内訳書関封予定日時 平成22年03月02日 07時00分 7. 閉札予定日時 平成22年03月02日 08時00分 変更理由 ××事由のため

 $\mathbf x$ 

10.2.3.

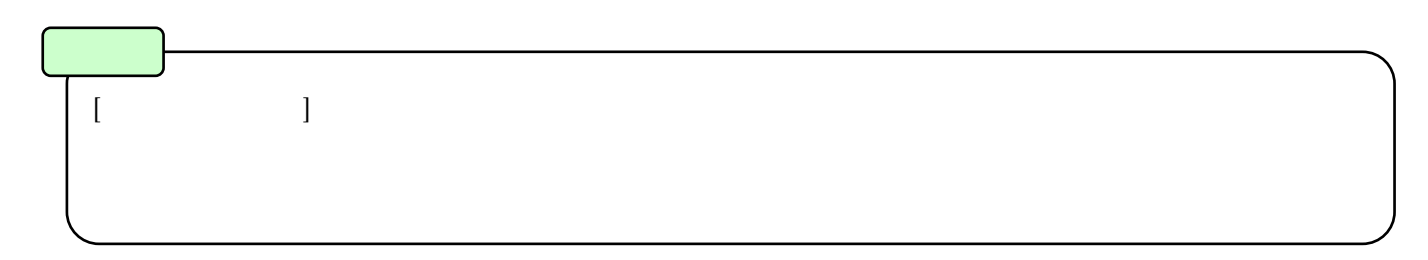

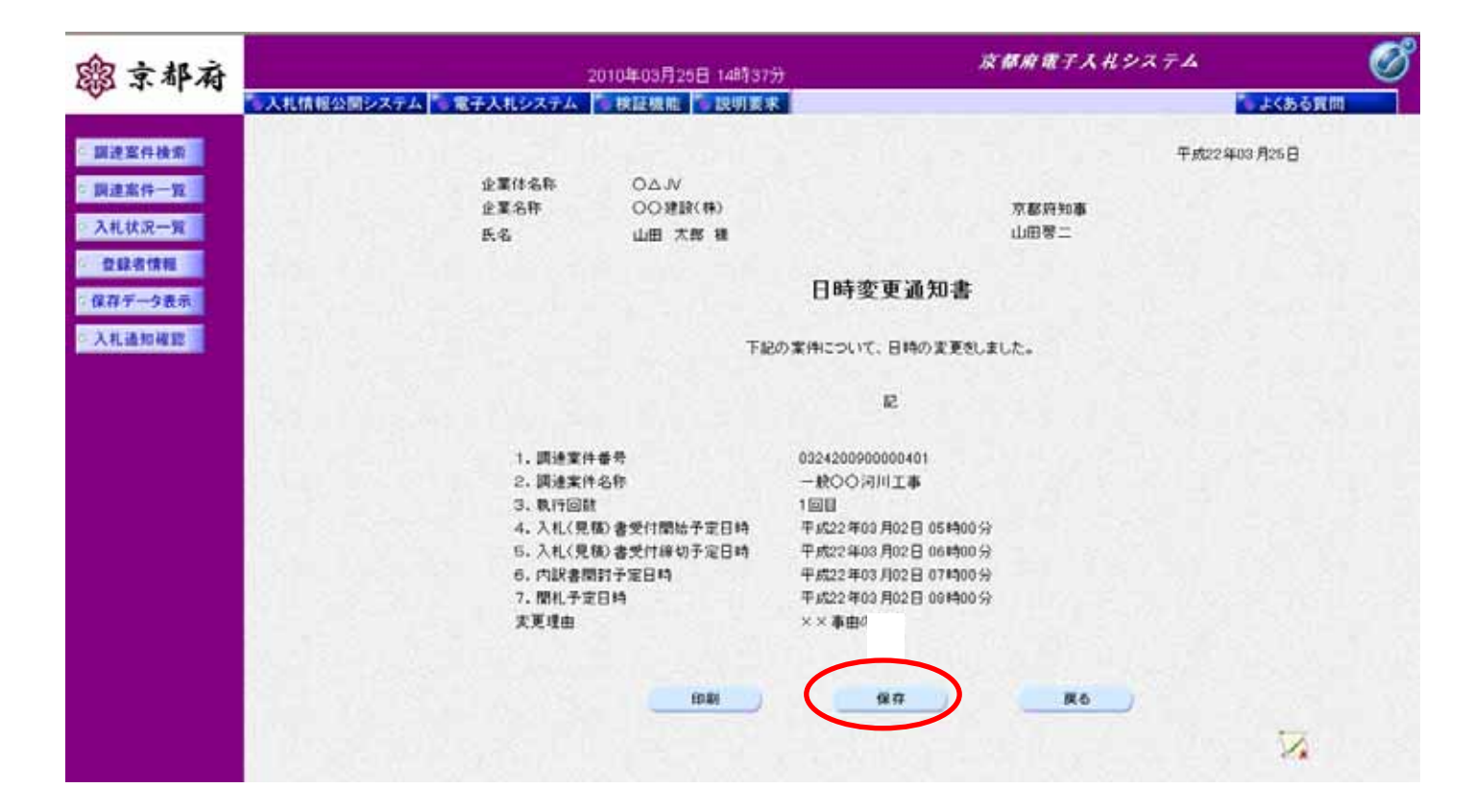

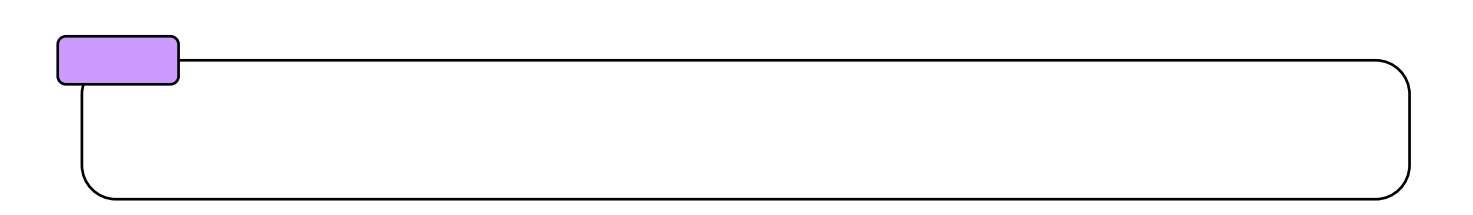

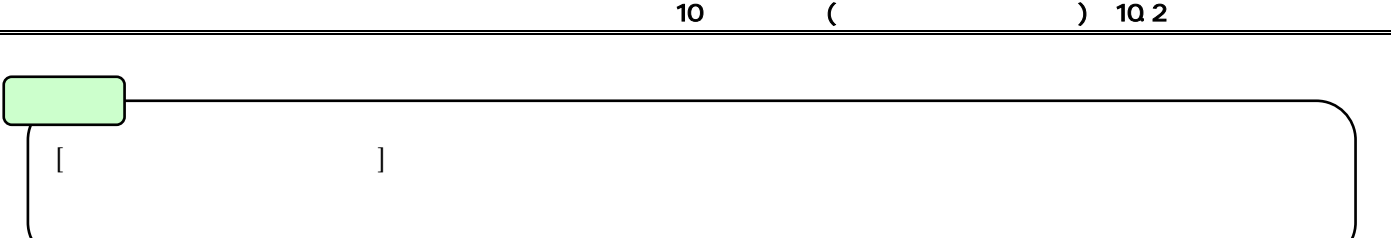

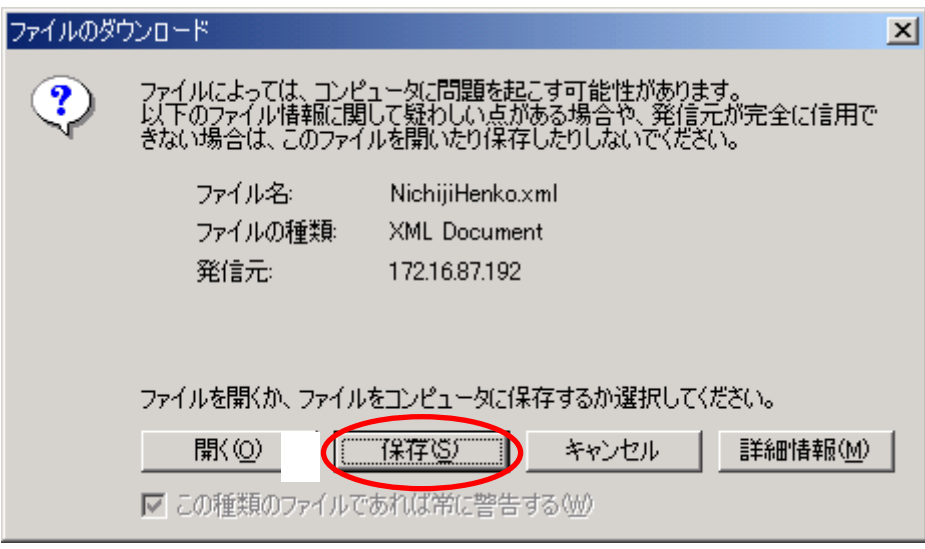

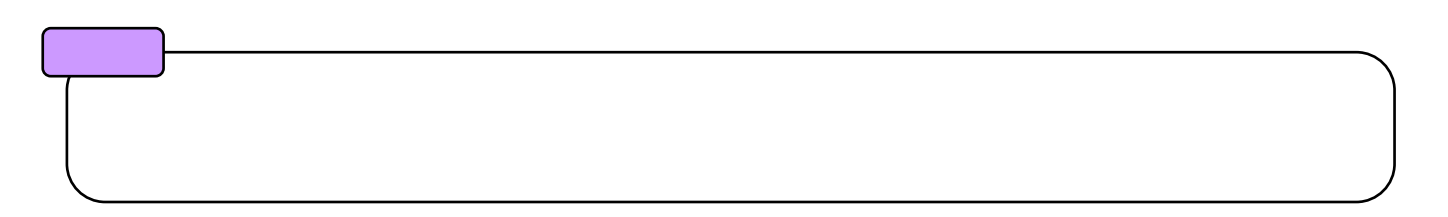

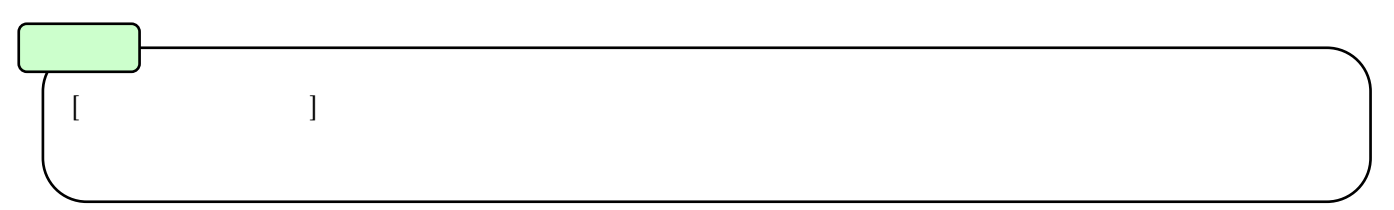

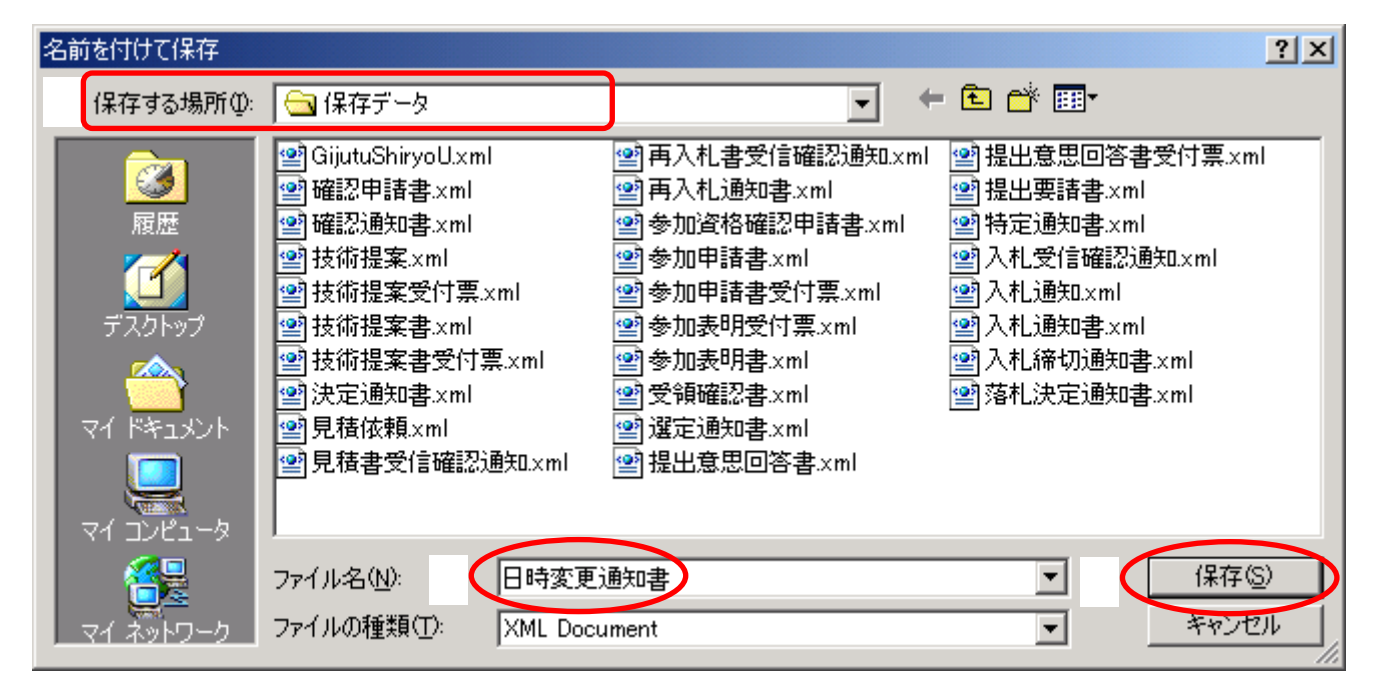

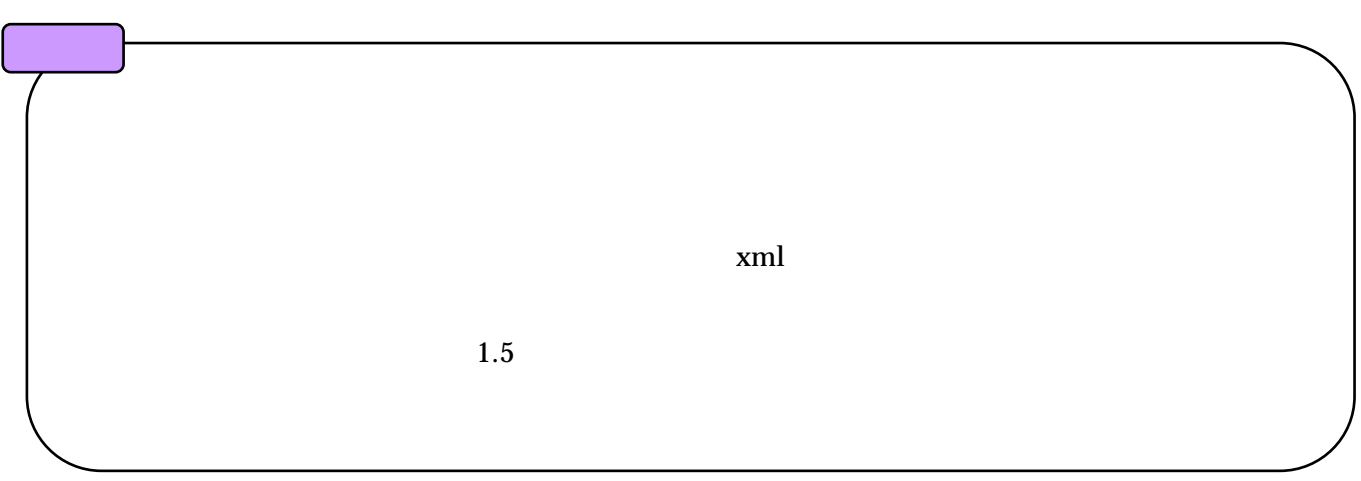

10.3.

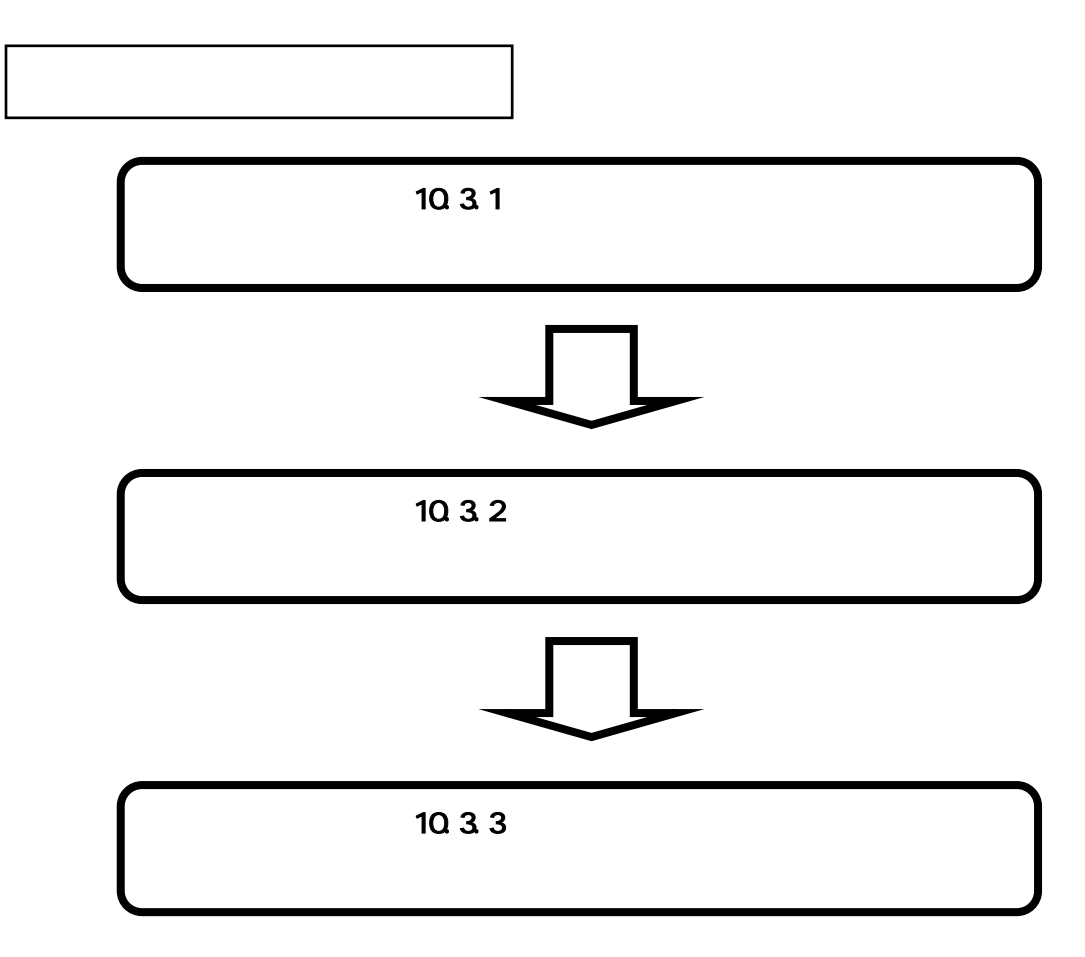

## 10.3.1.

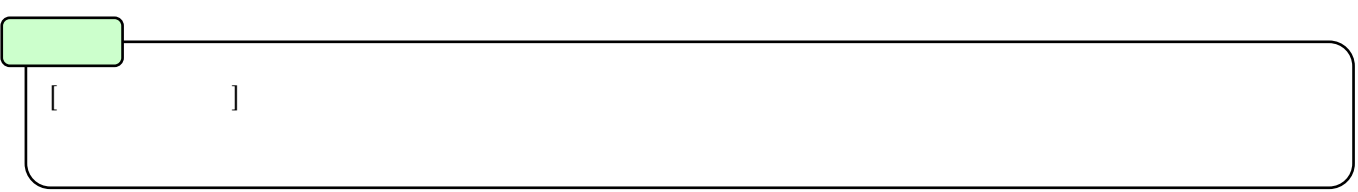

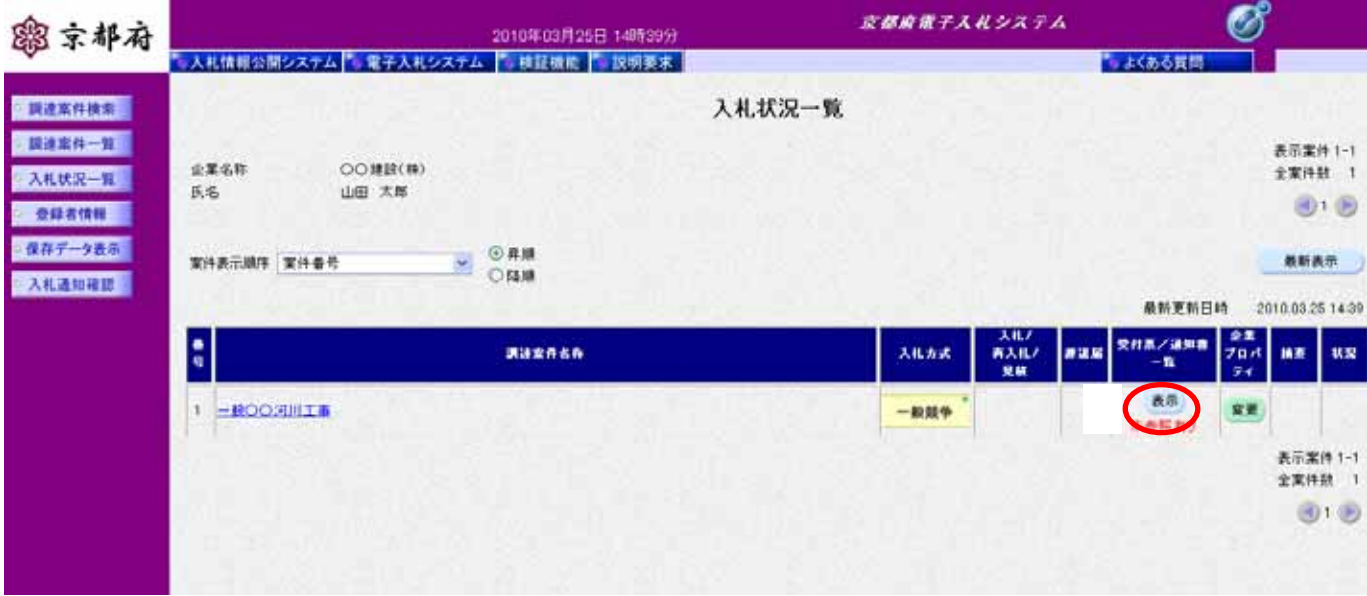

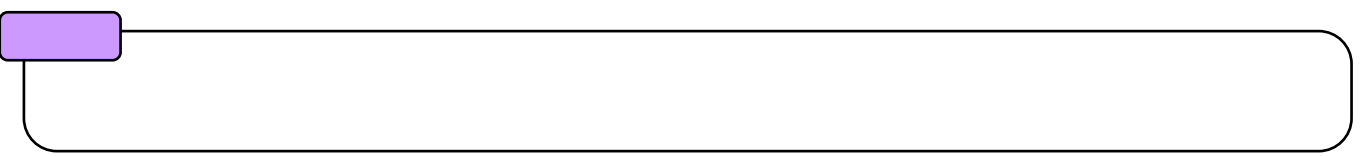

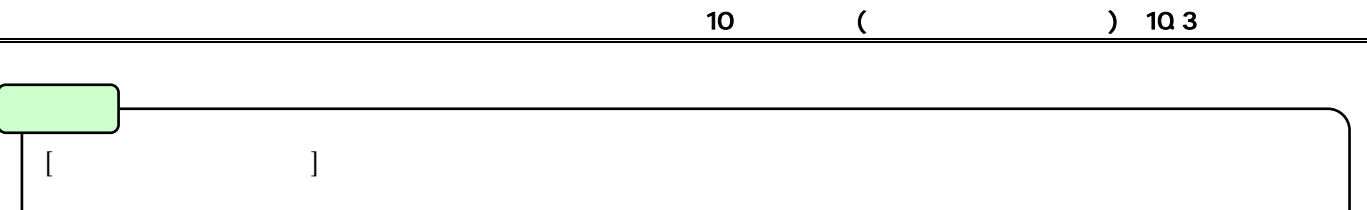

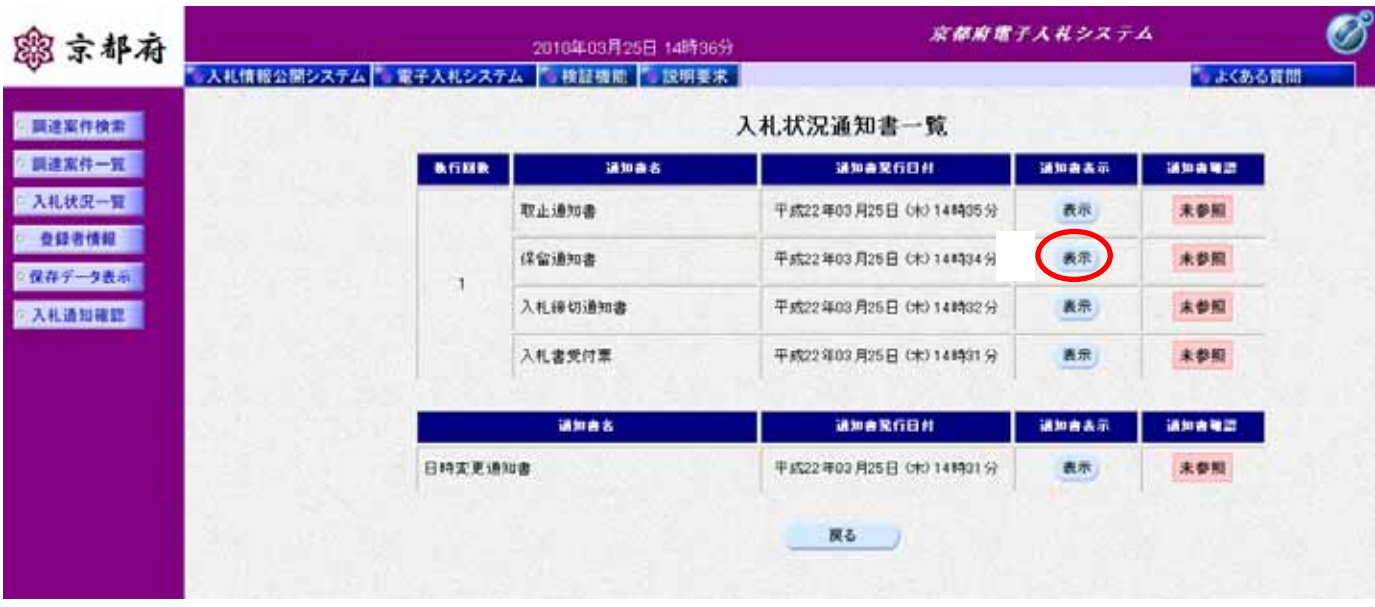

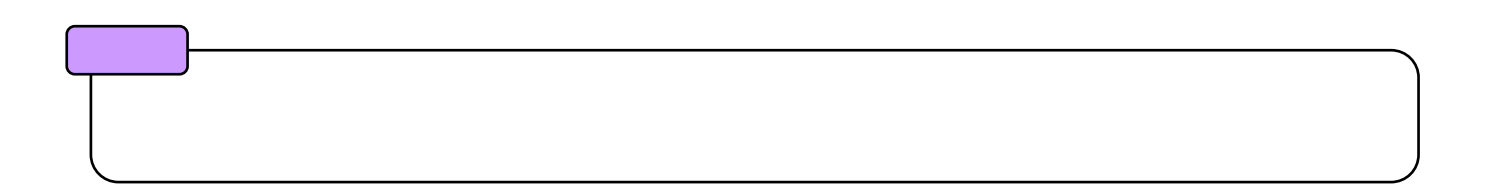

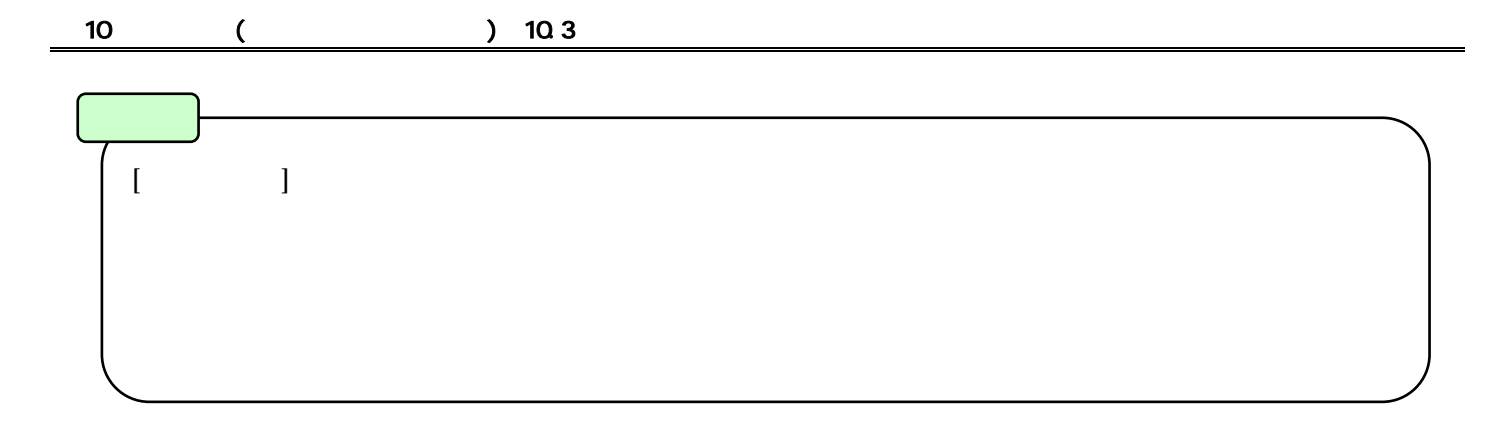

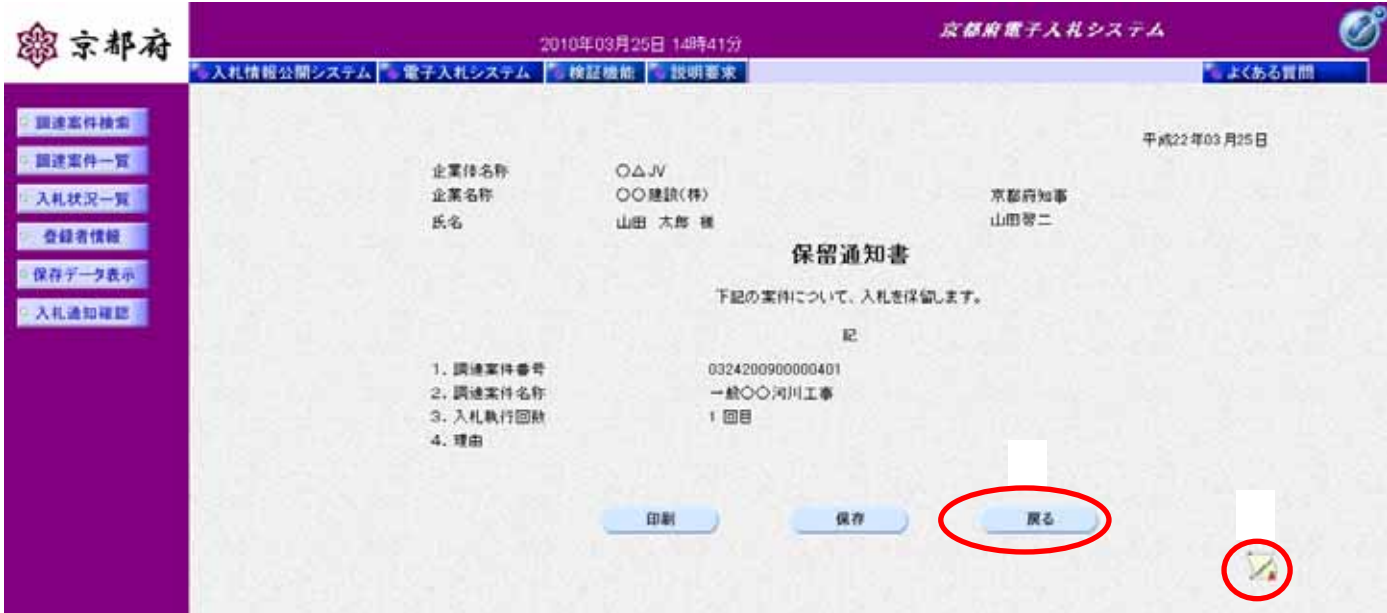

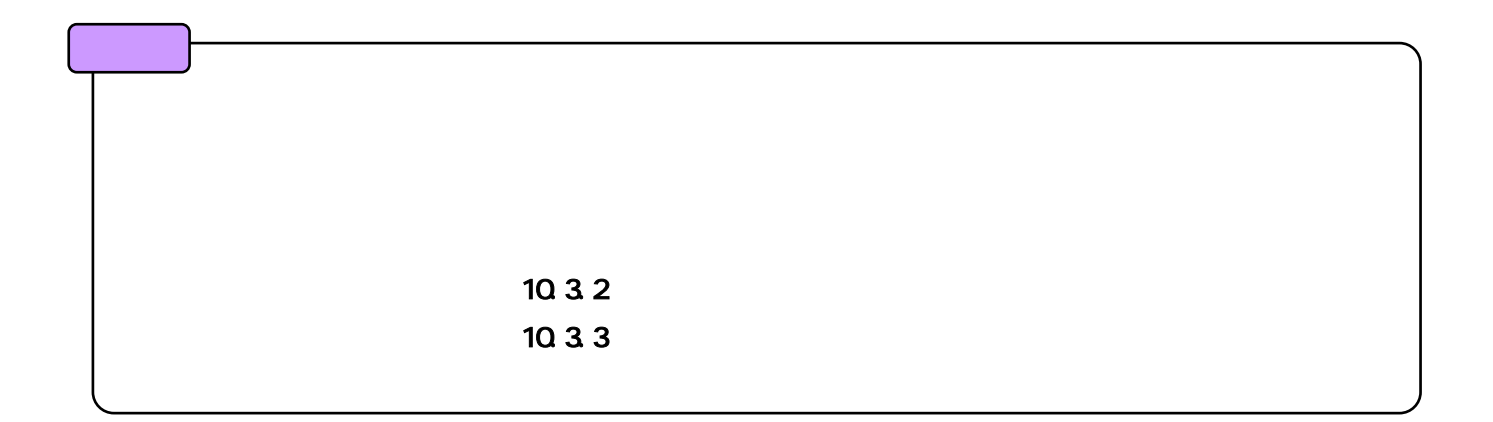

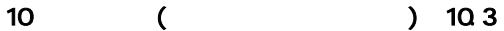

10.3.2.

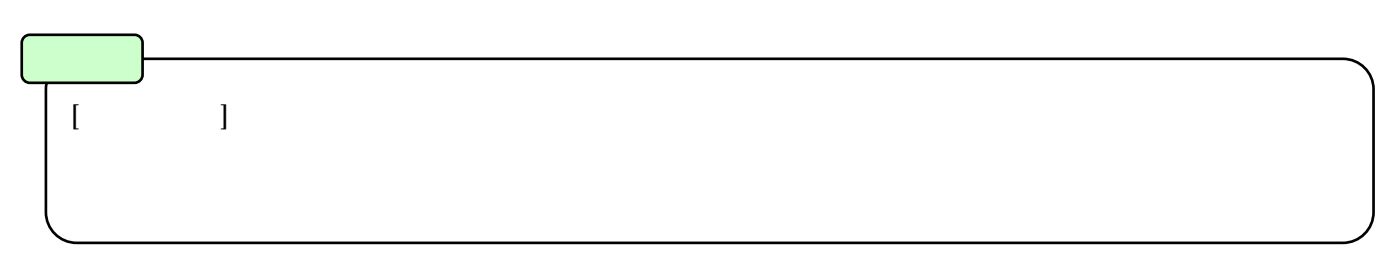

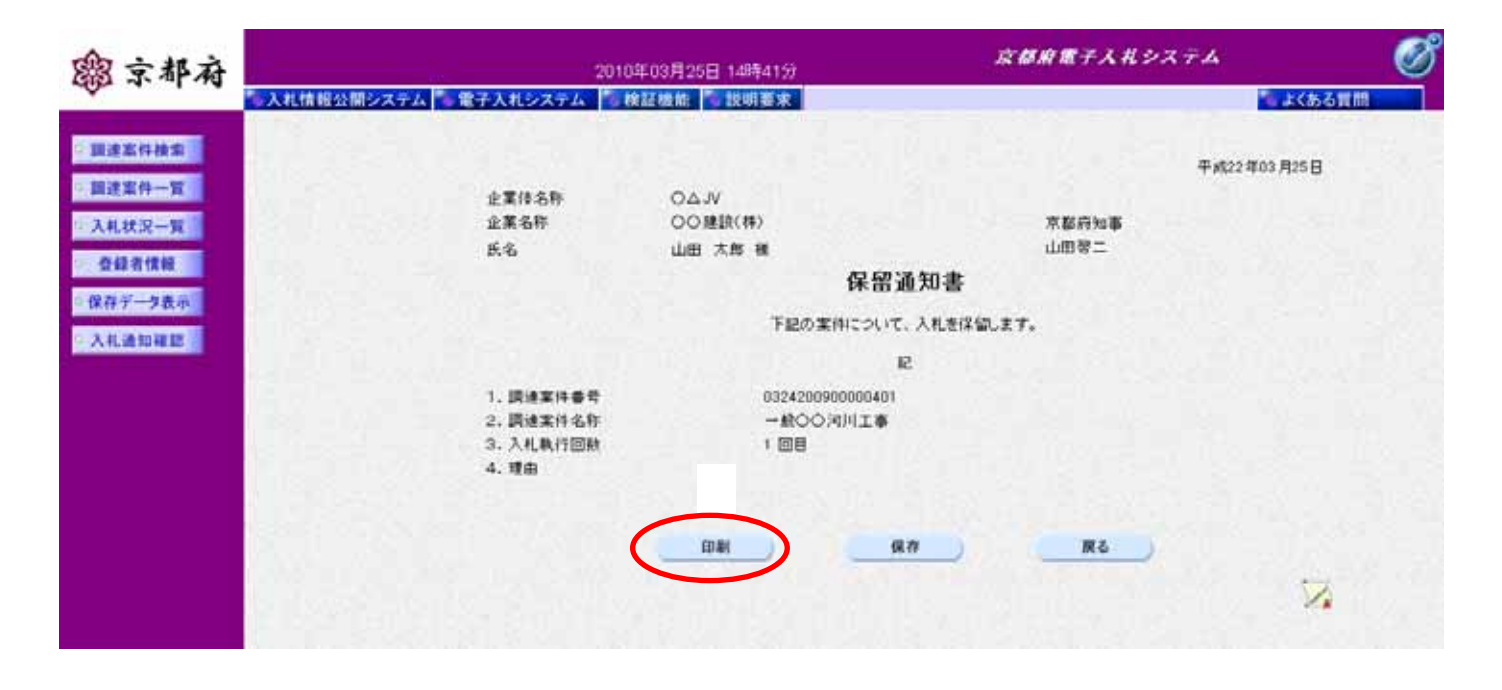

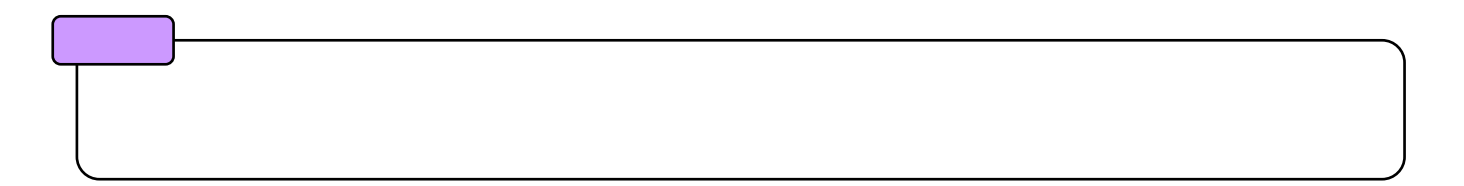

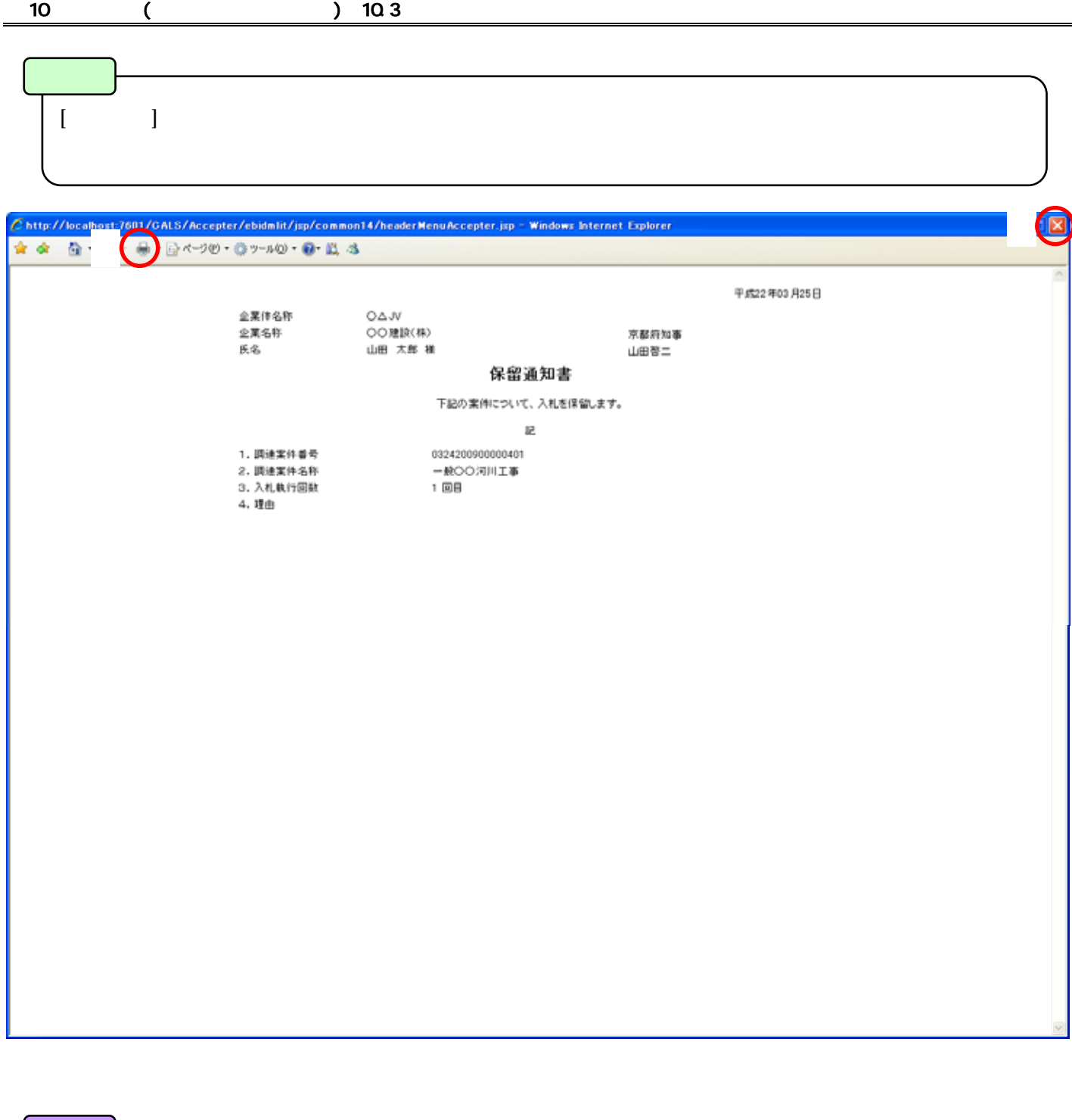

 $\mathsf{x}$ 

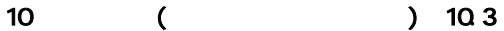

10.3.3.

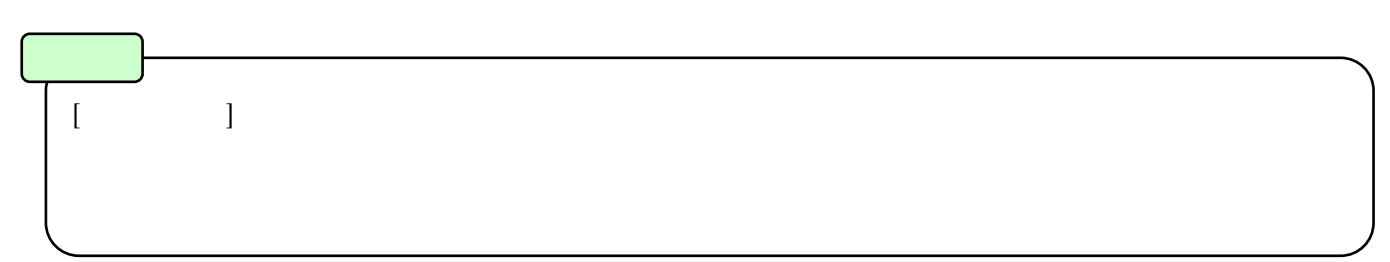

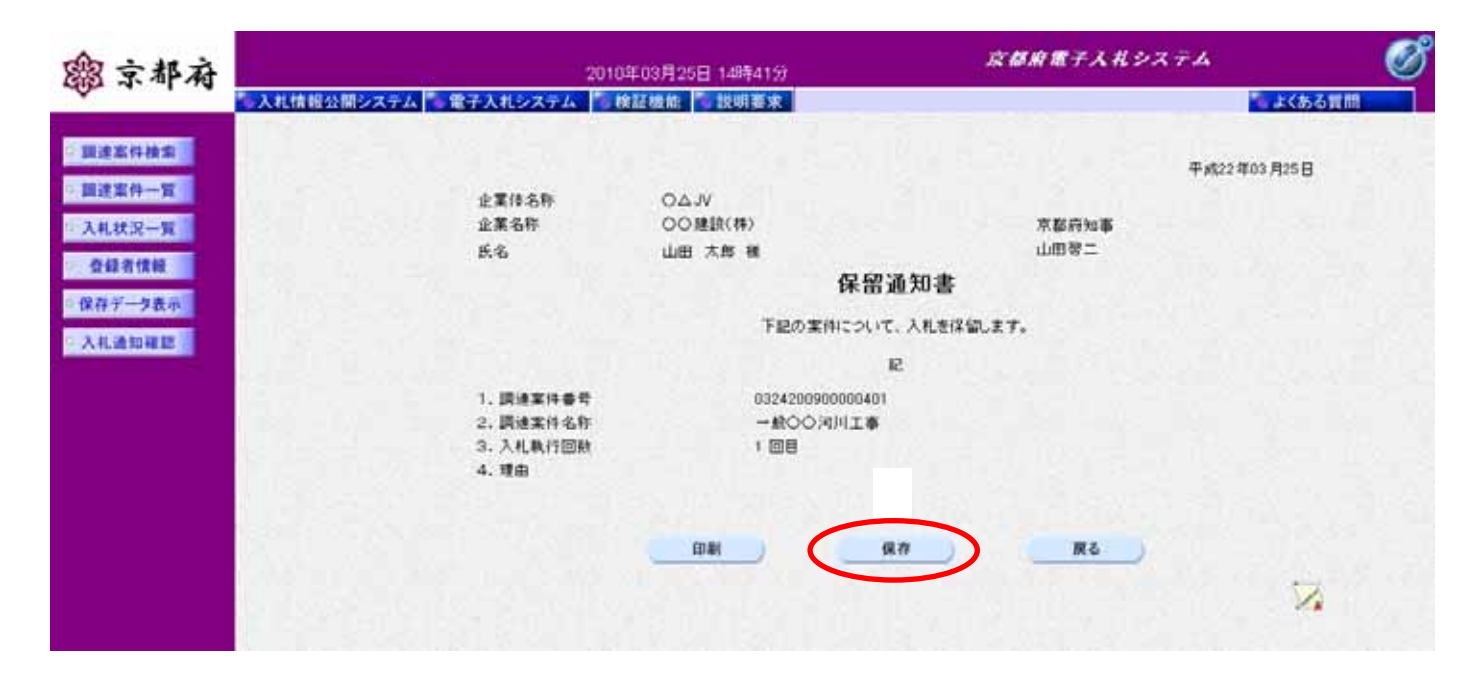

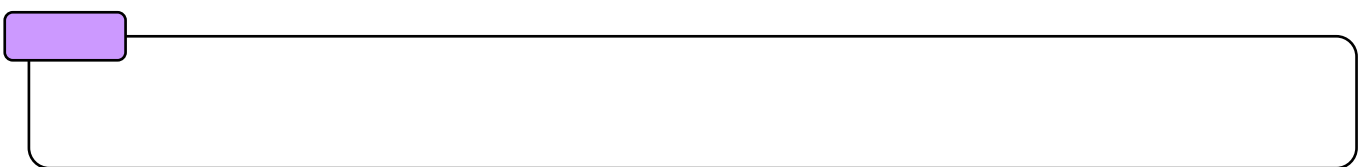

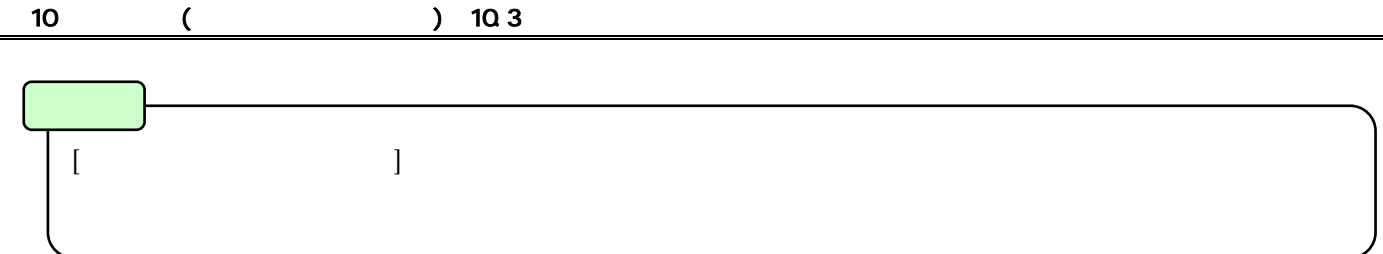

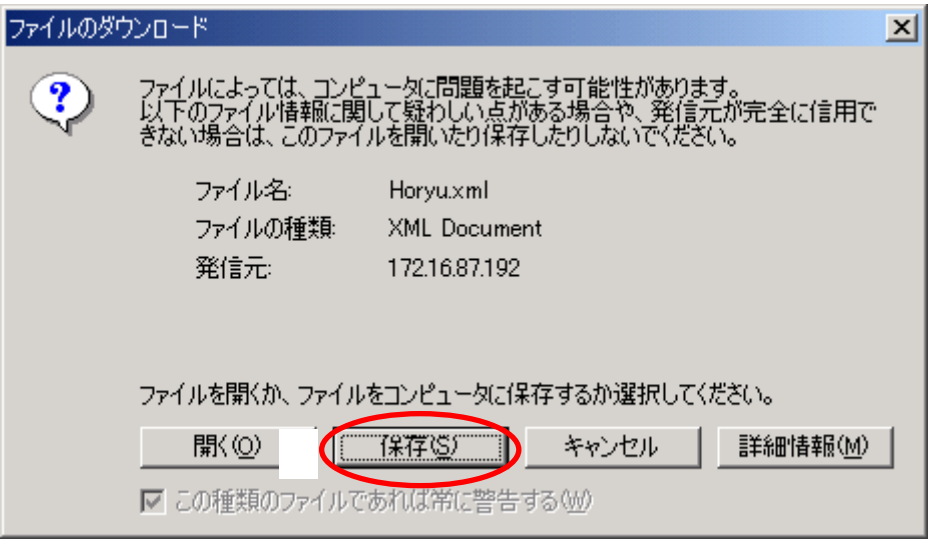

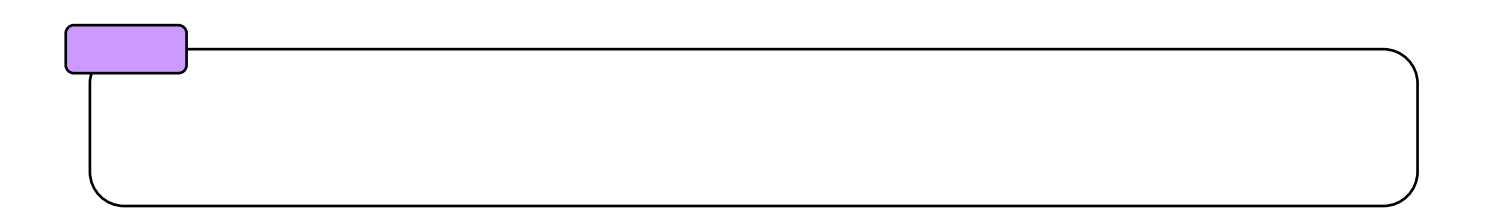

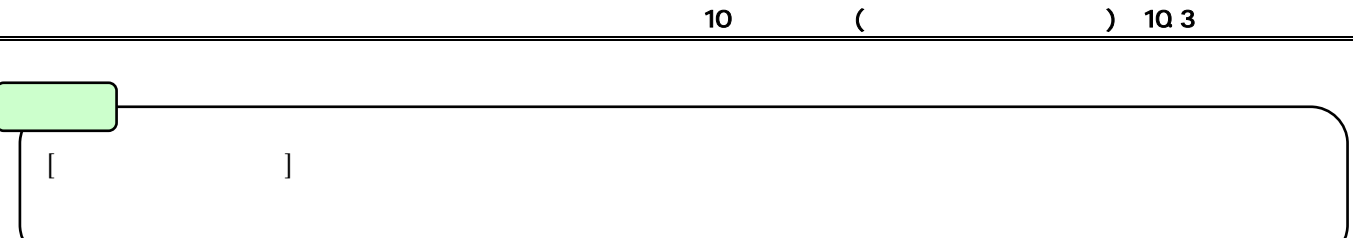

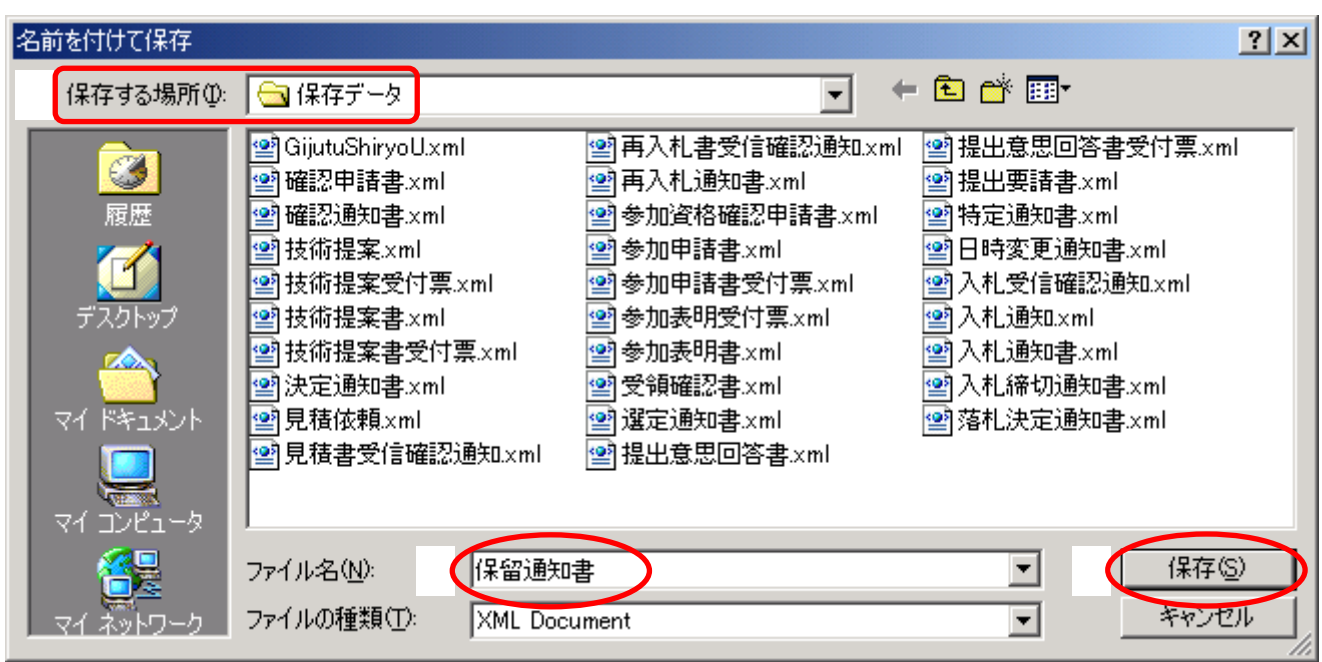

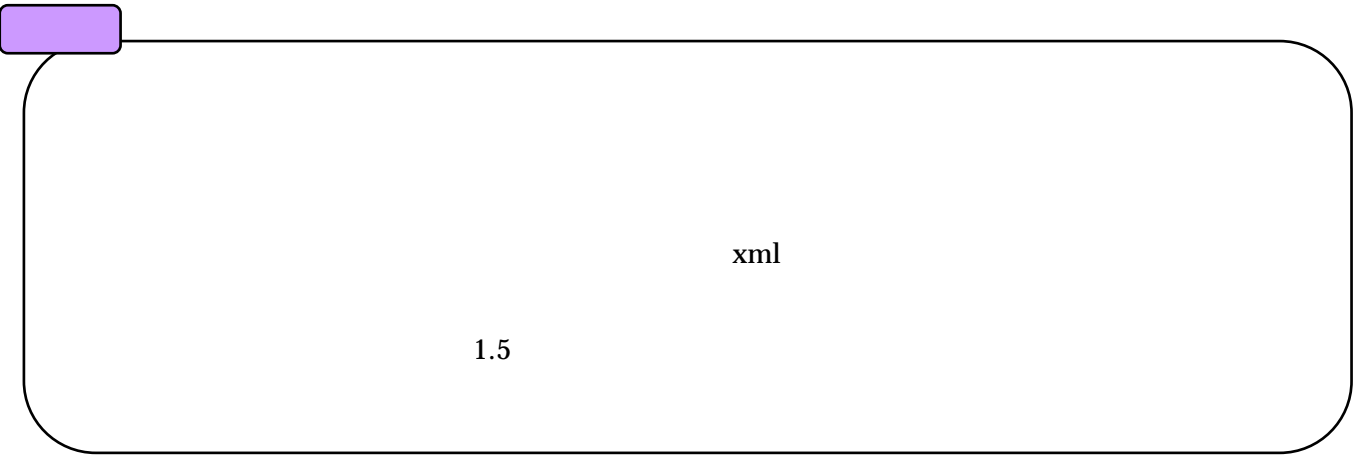

**10.4.** 

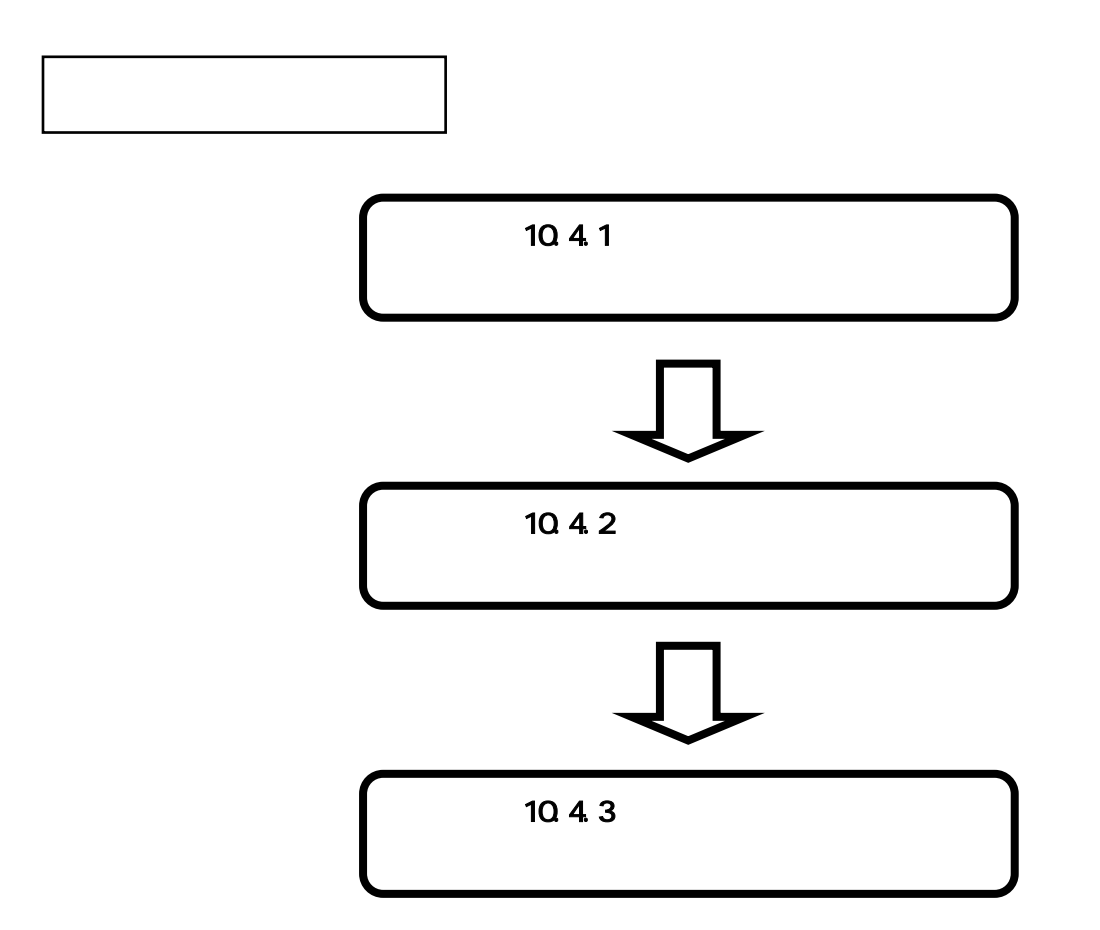

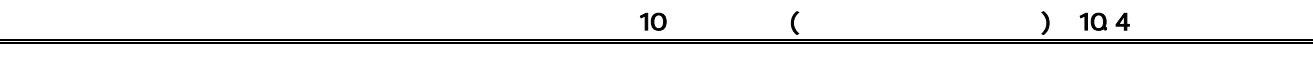

10.4.1.

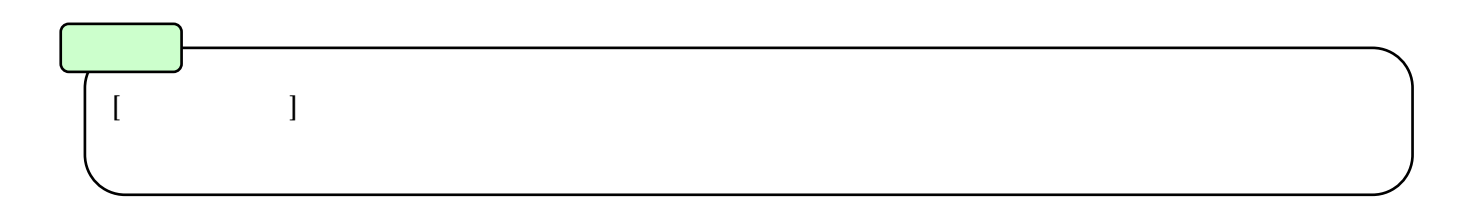

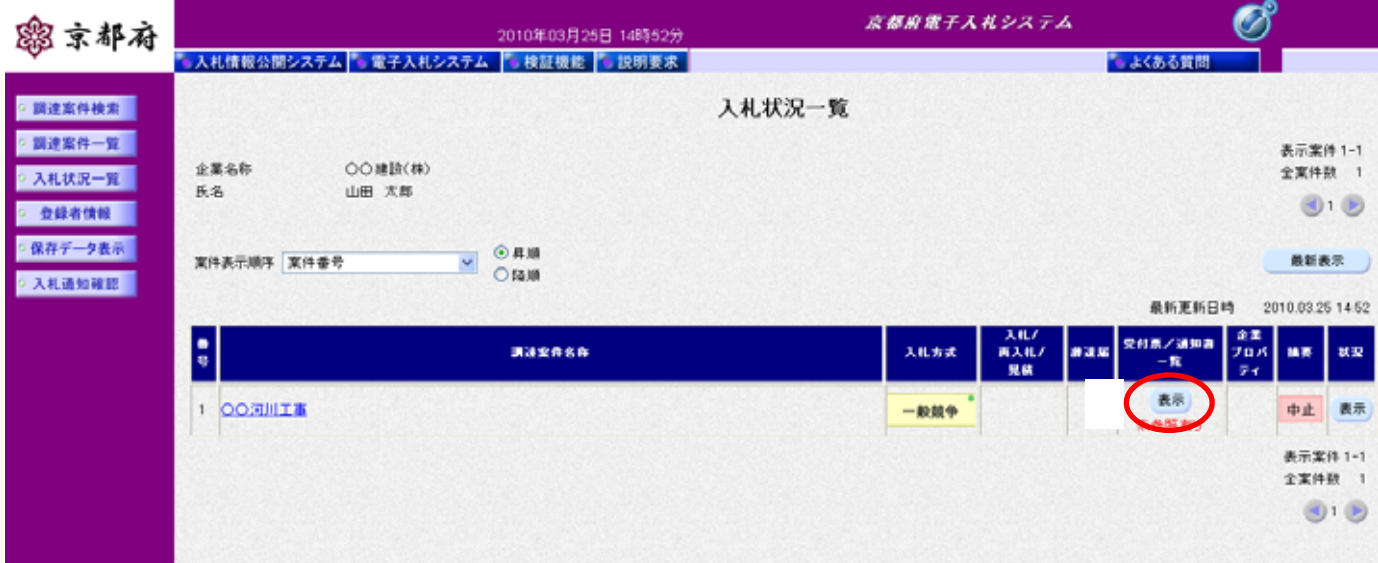

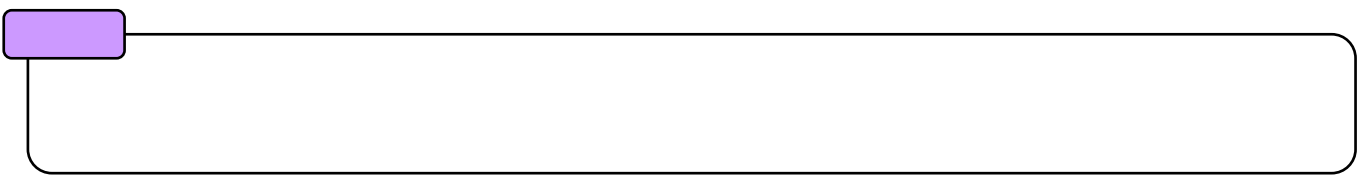

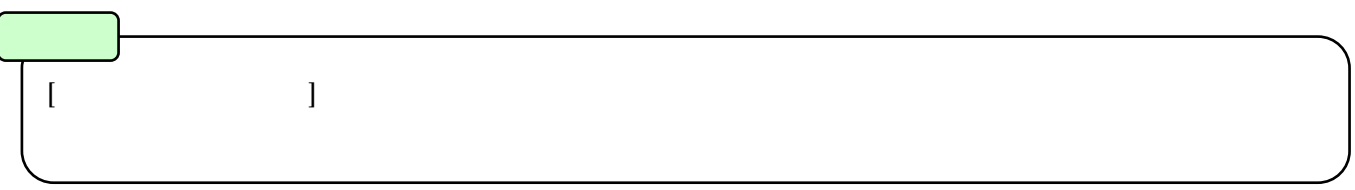

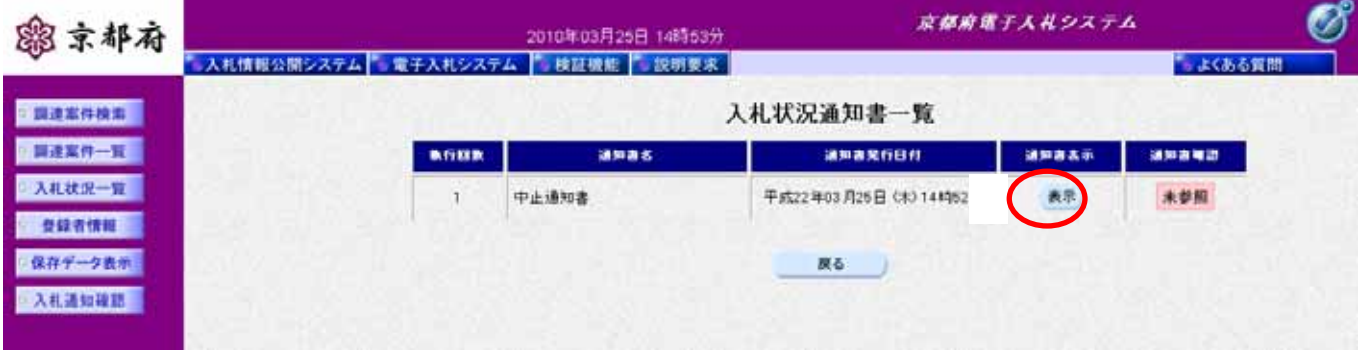

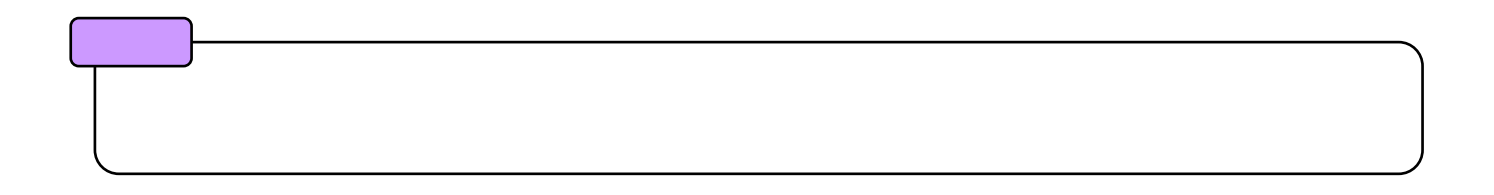

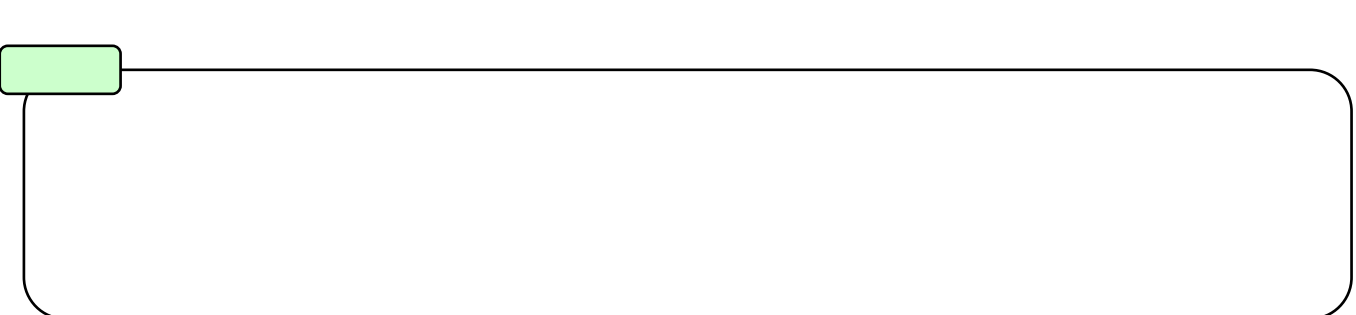

 $10$  ( )  $10.4$ 

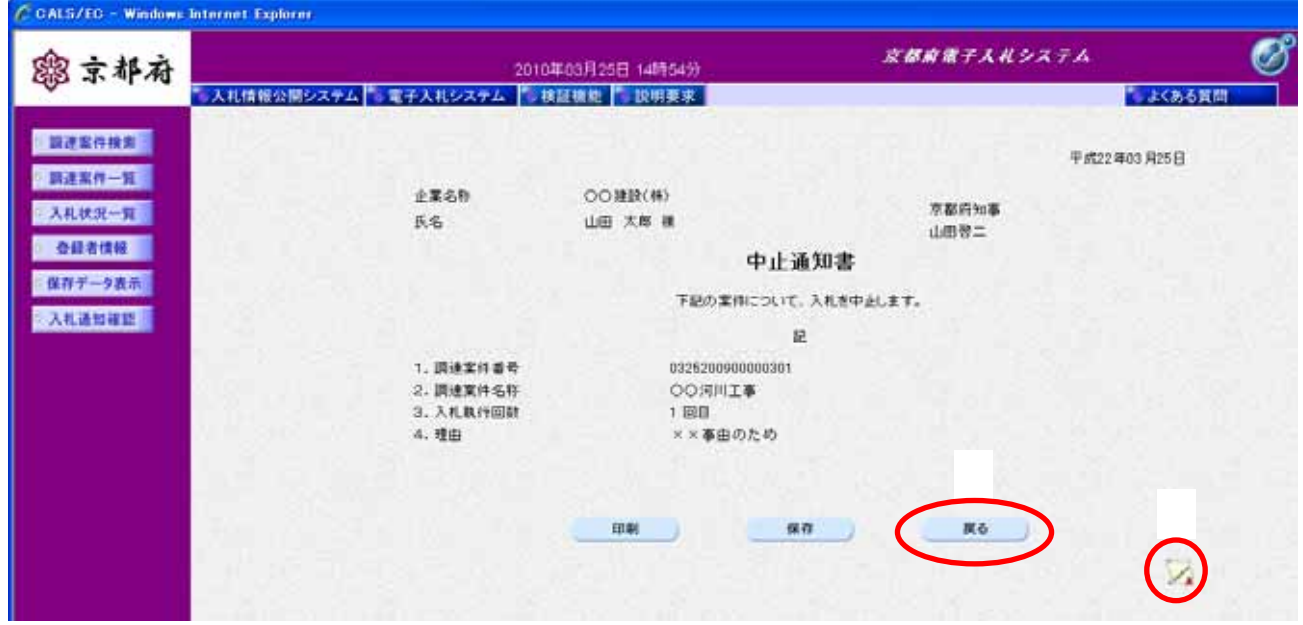

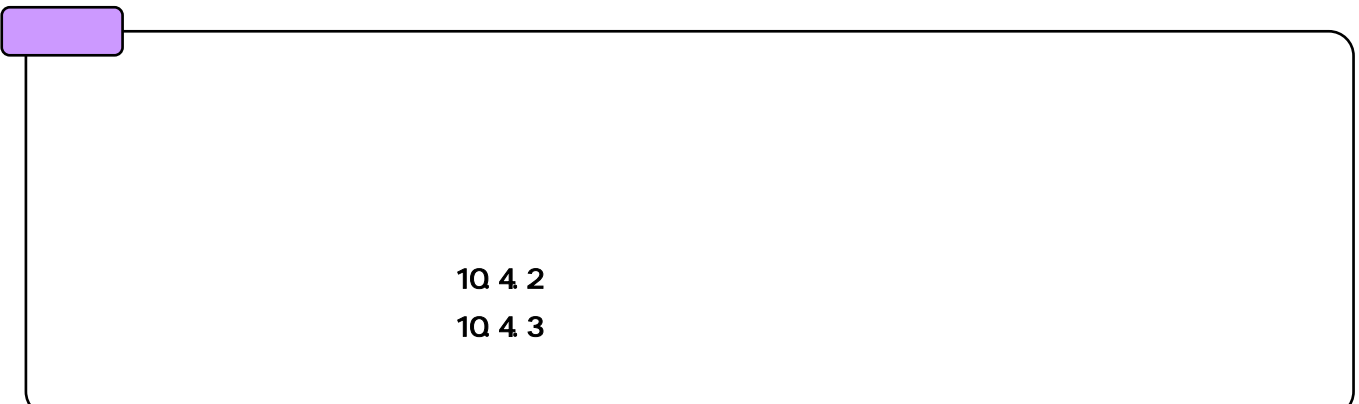

**10.4.2.** 

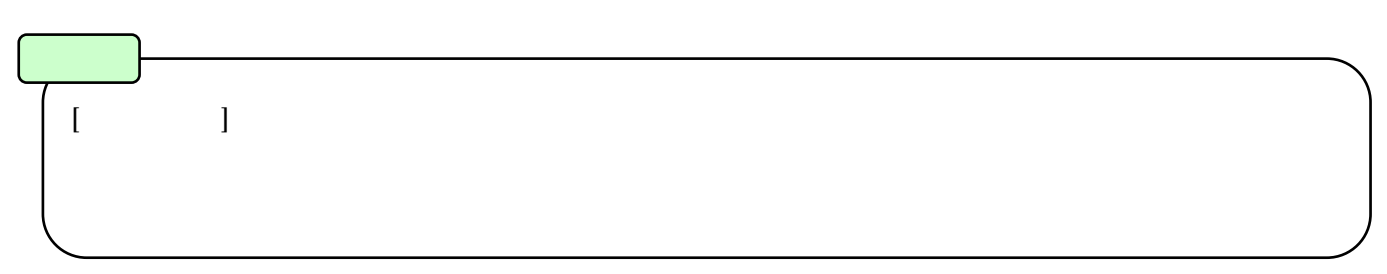

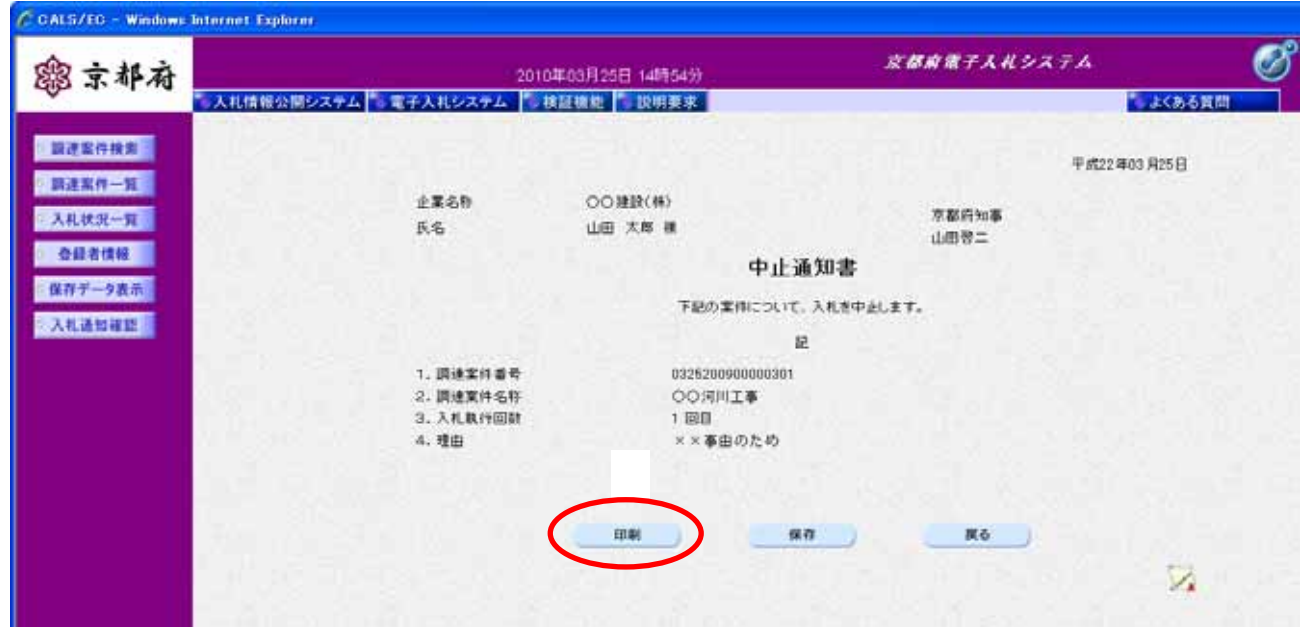

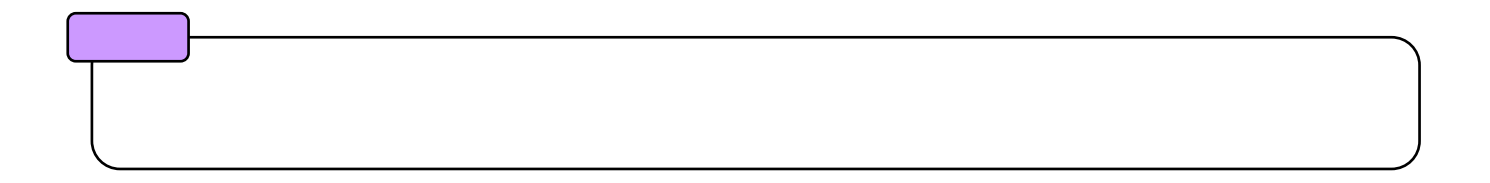

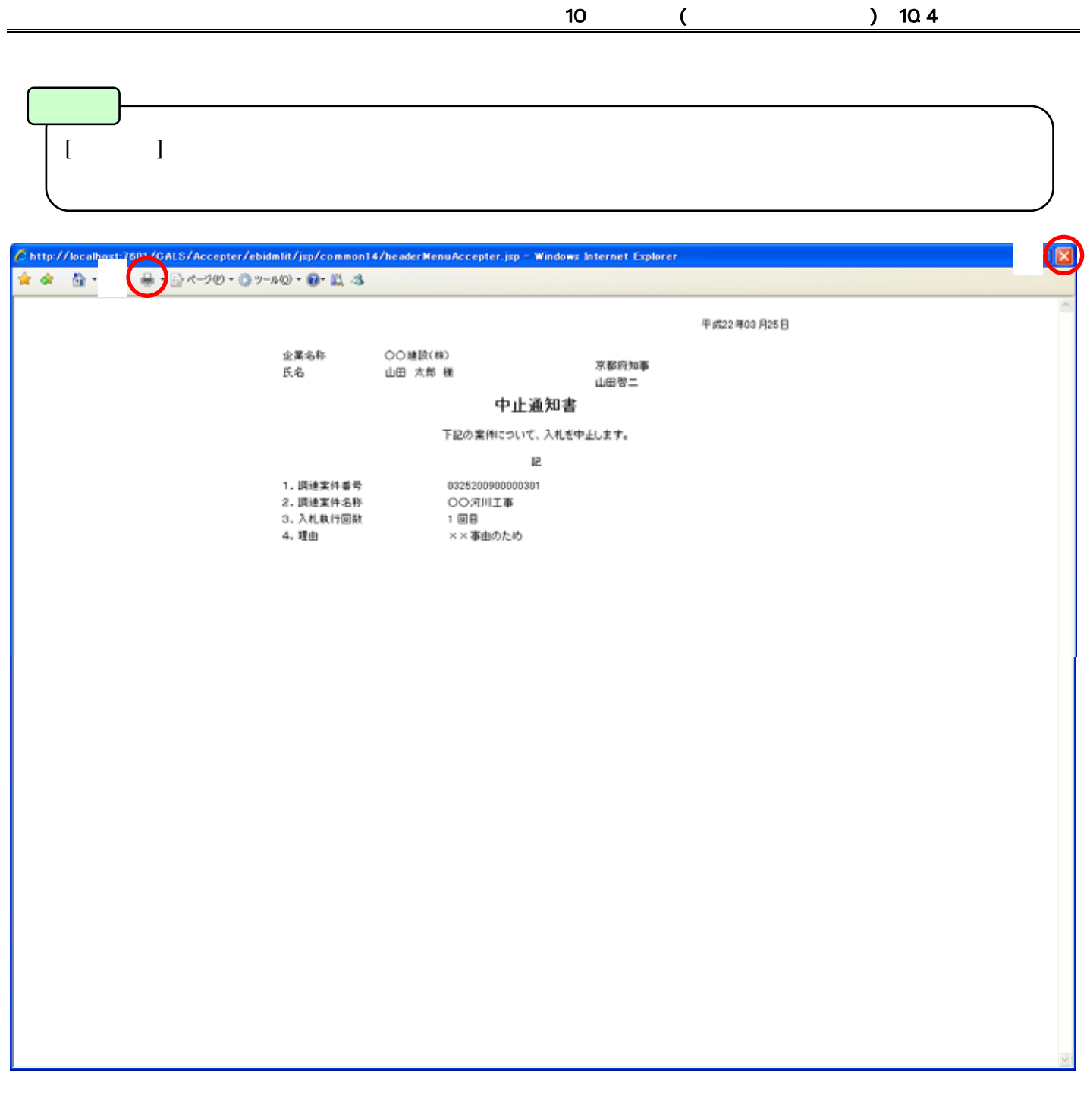

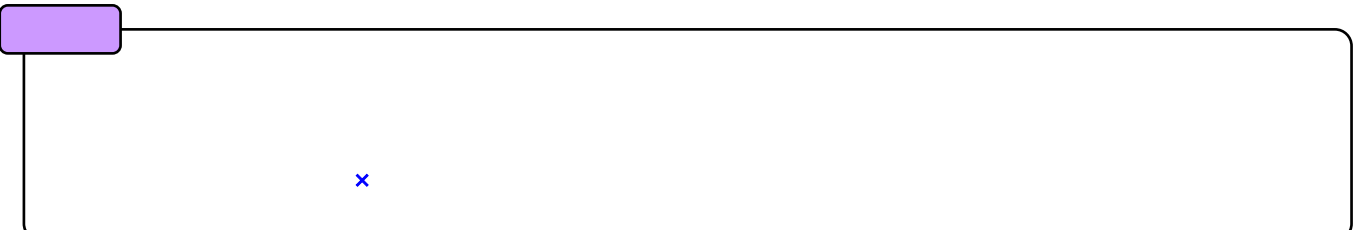

10.4.3.

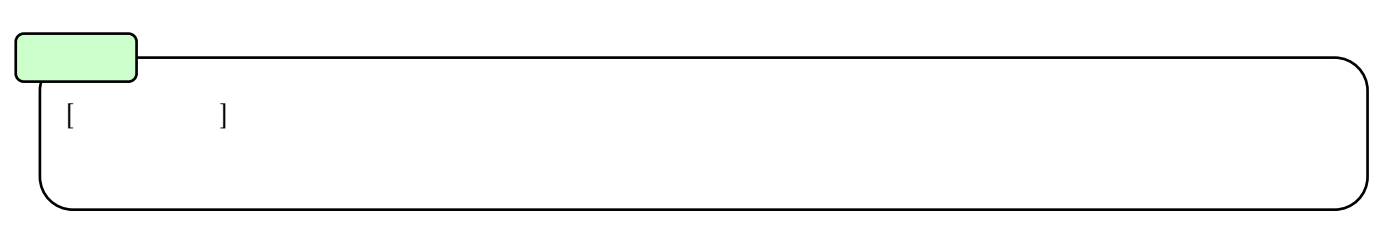

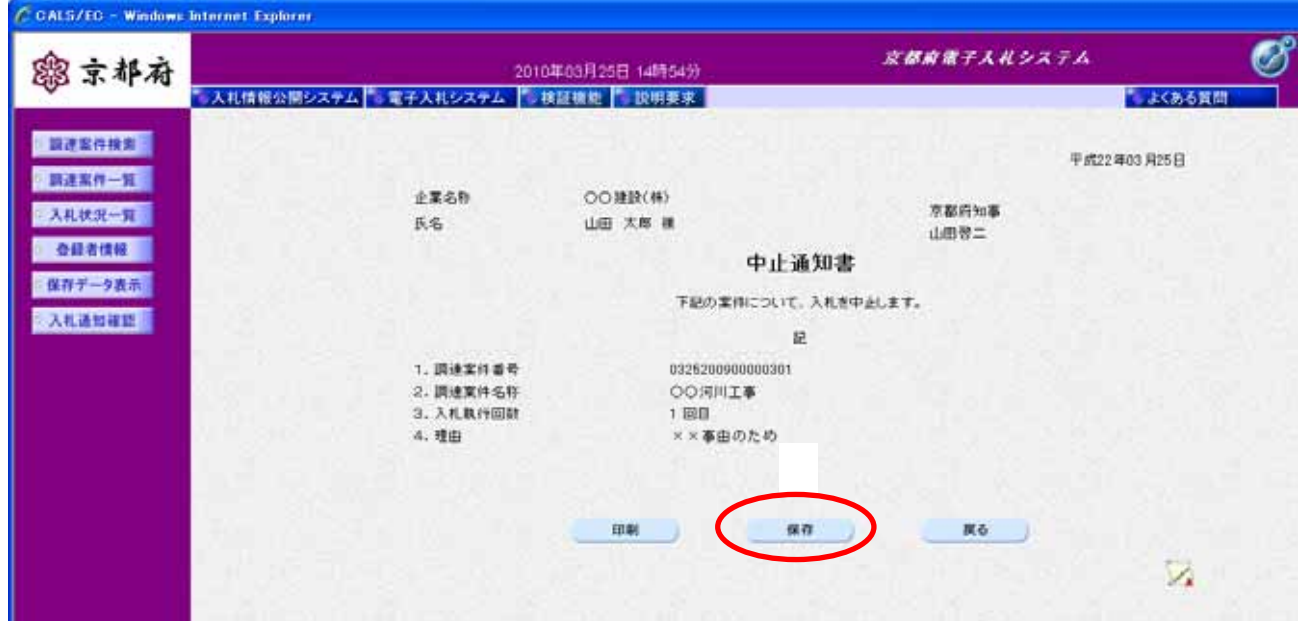

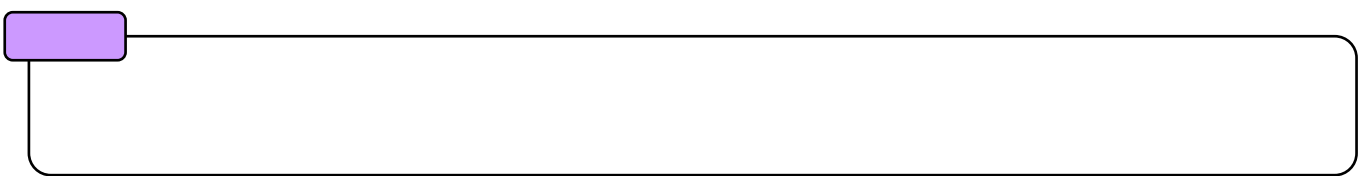

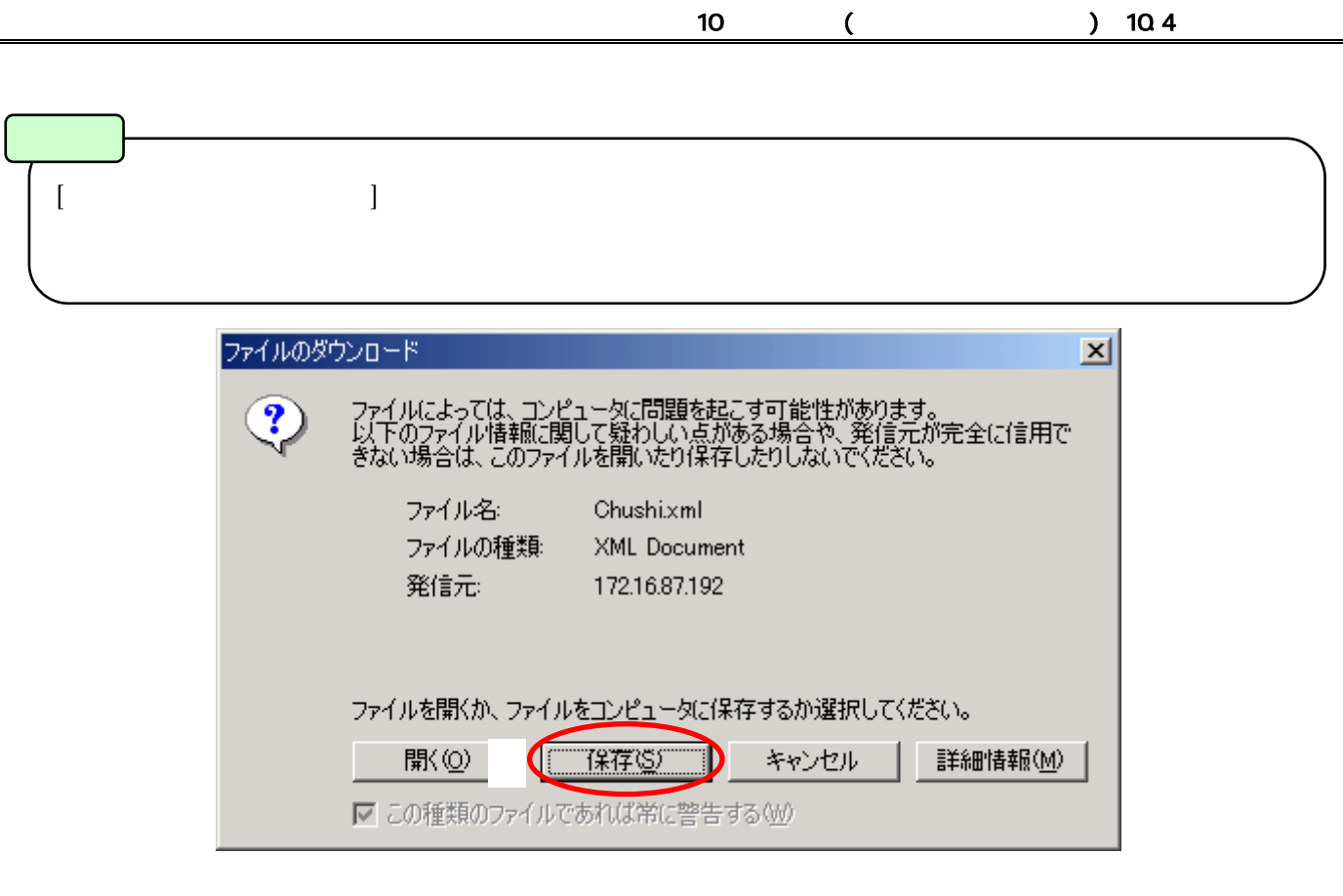

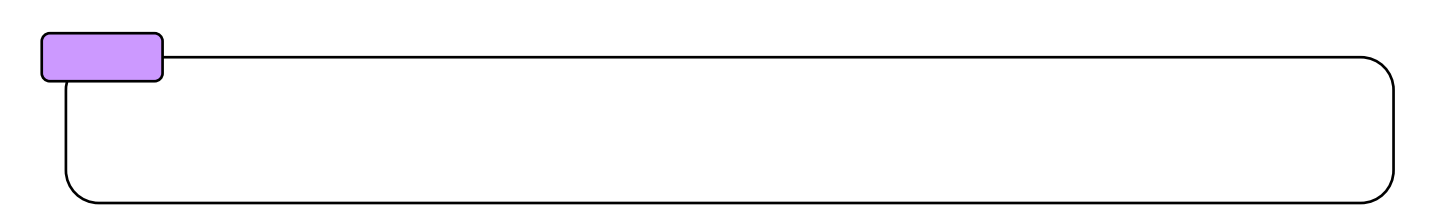

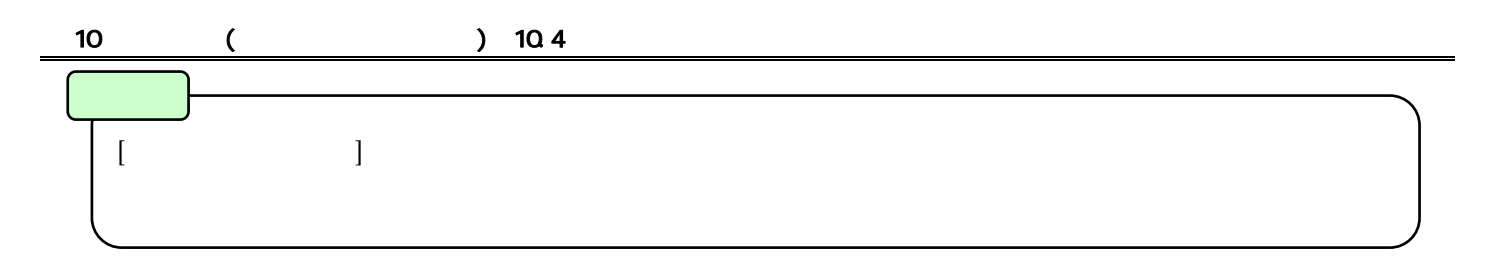

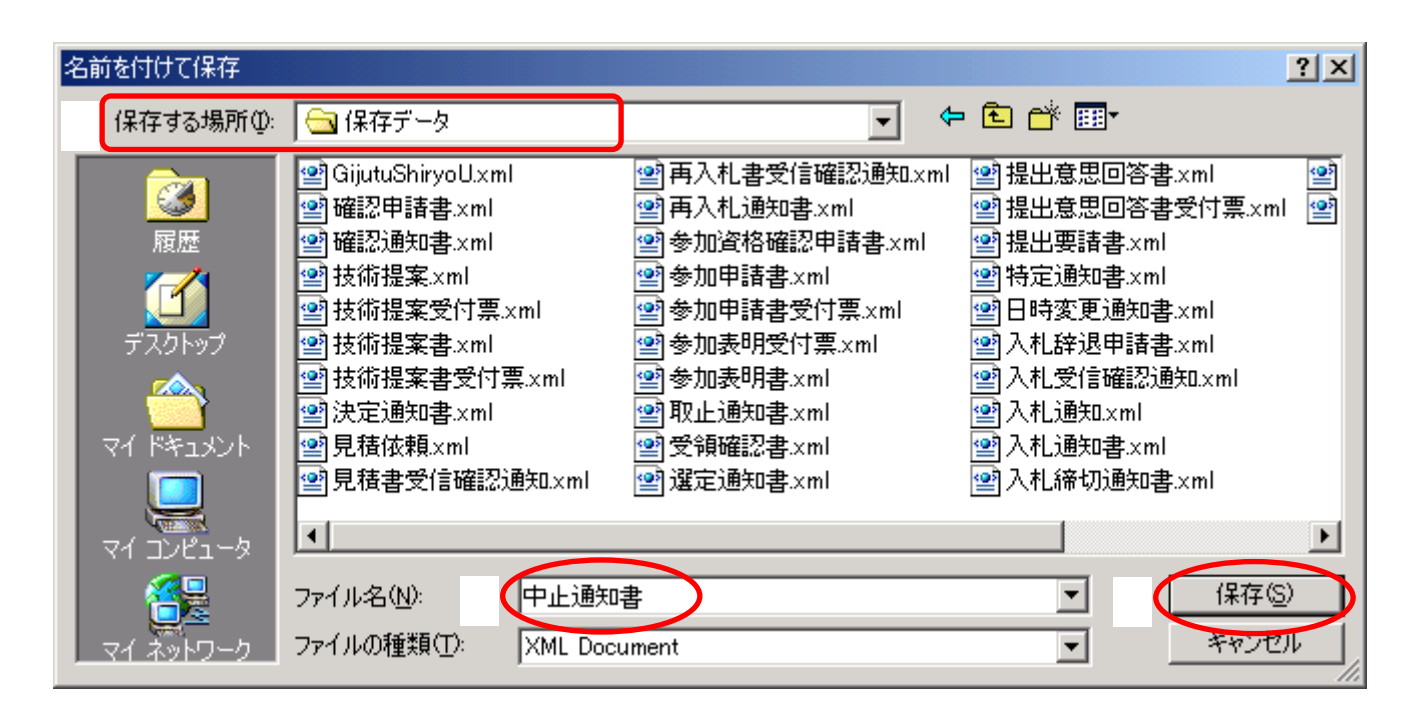

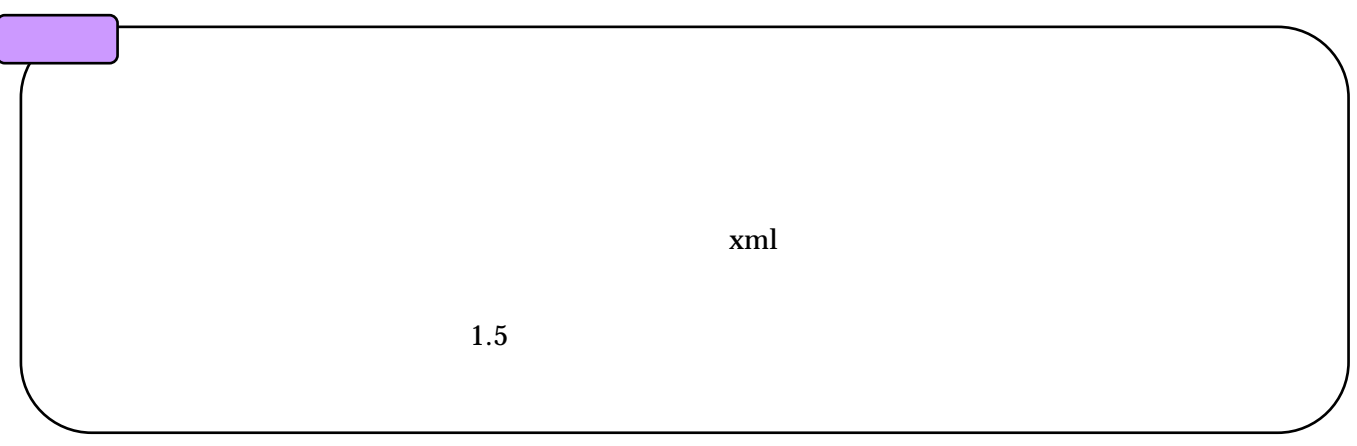

**10.5.** 

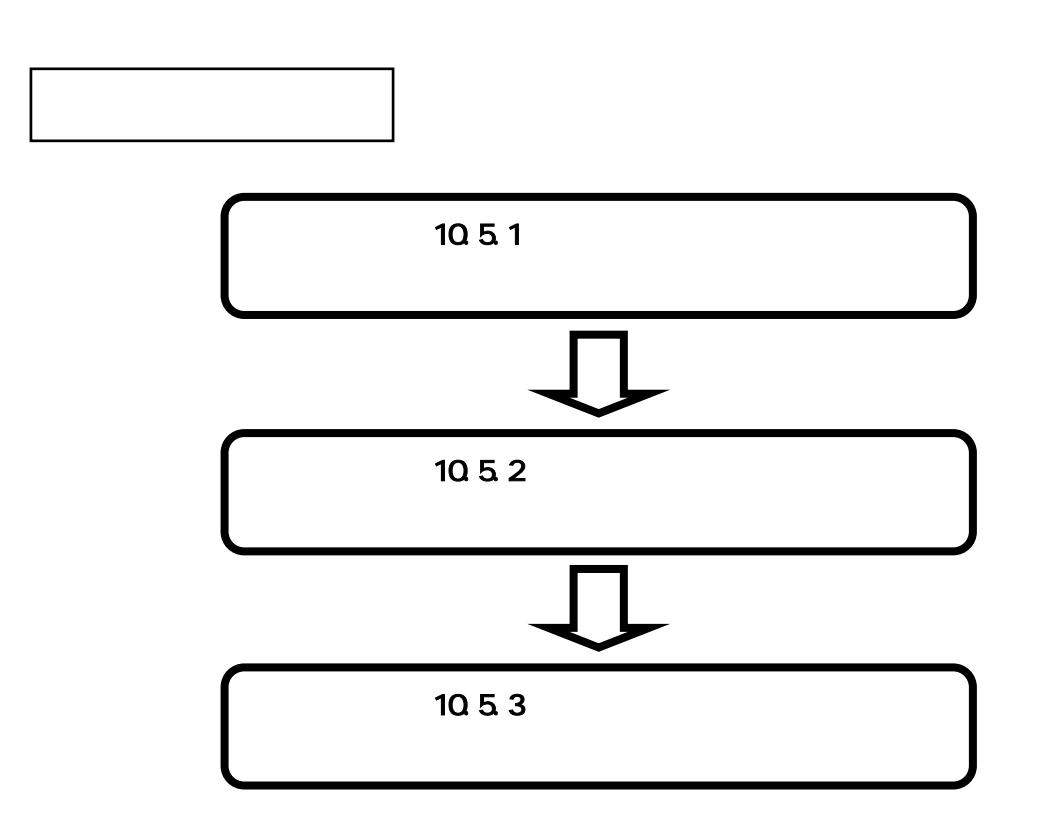

**10.5.1.** 

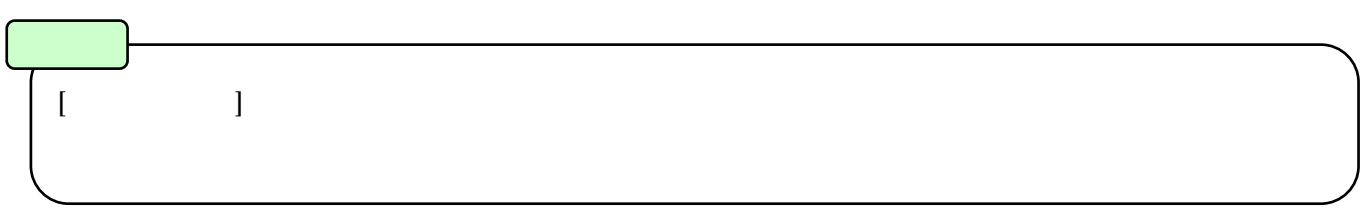

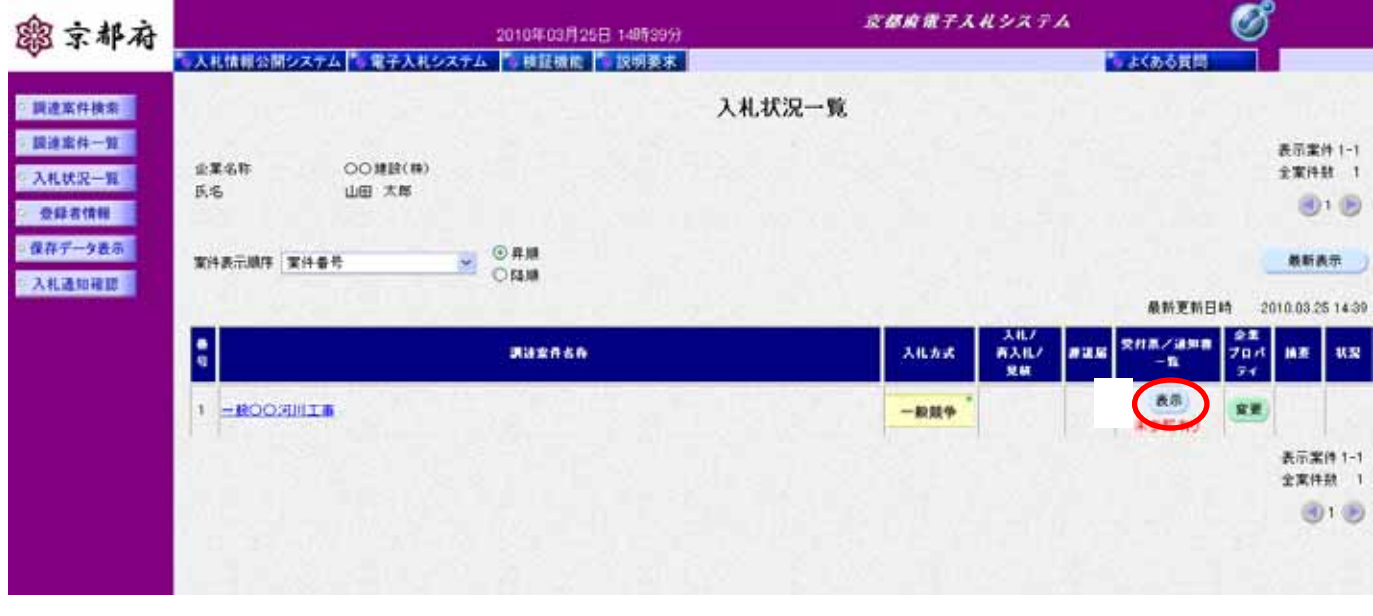

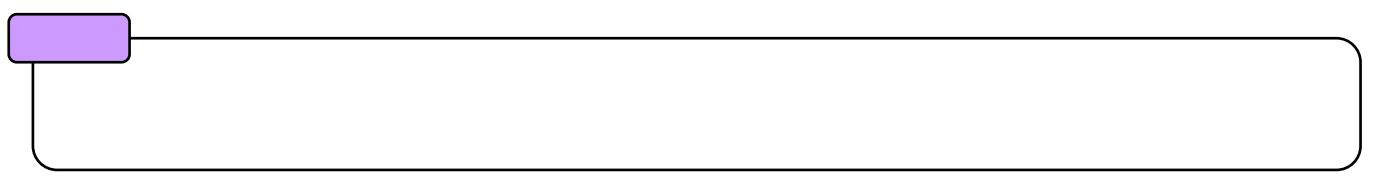

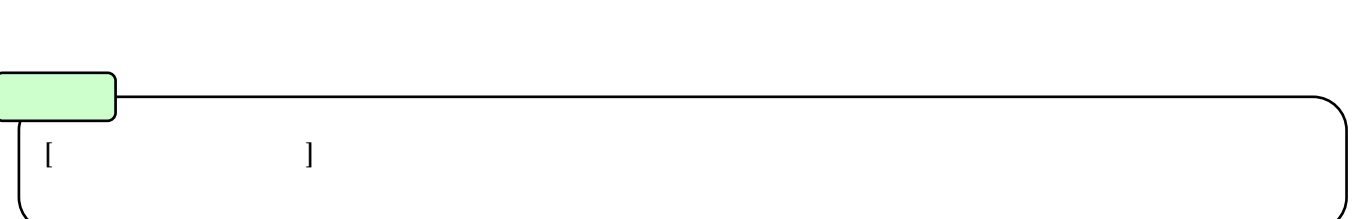

10 ( ) 10.5

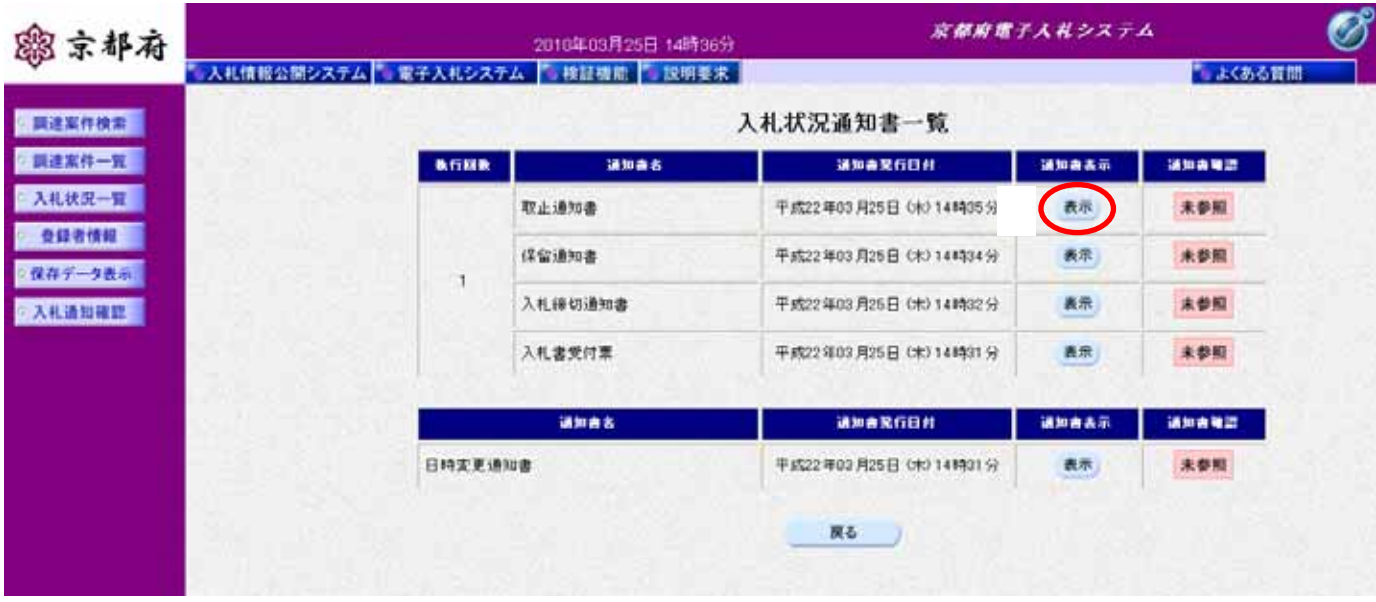

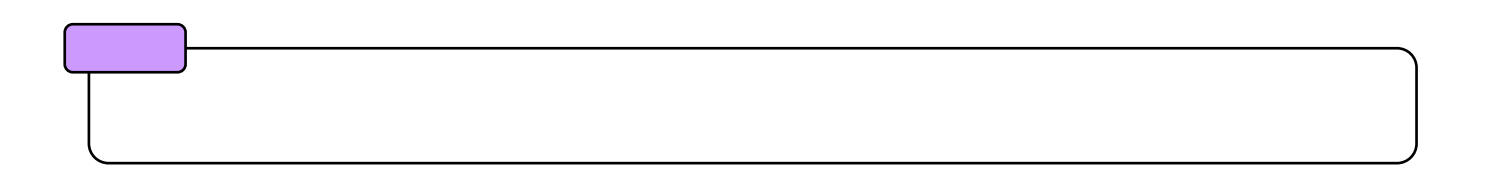

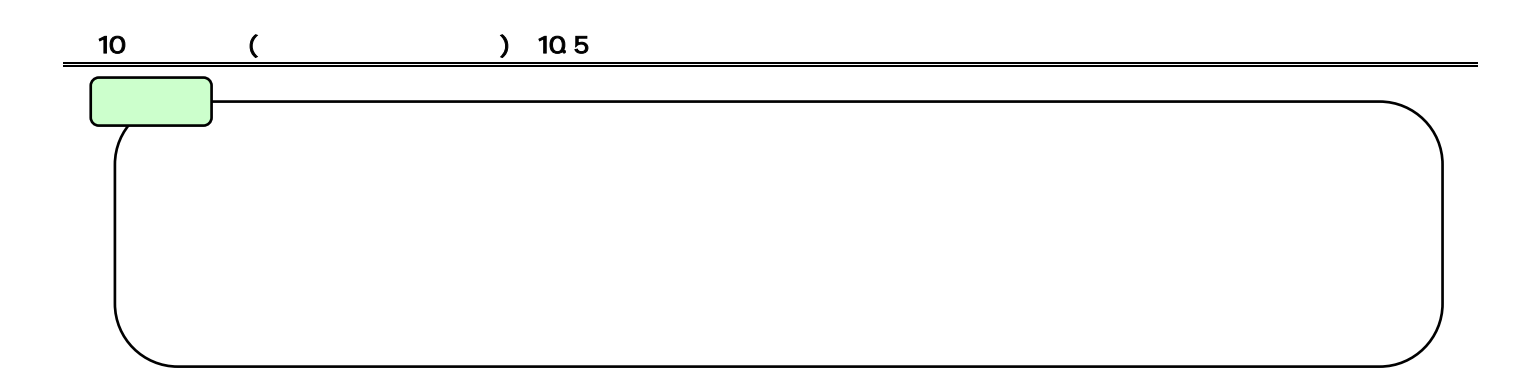

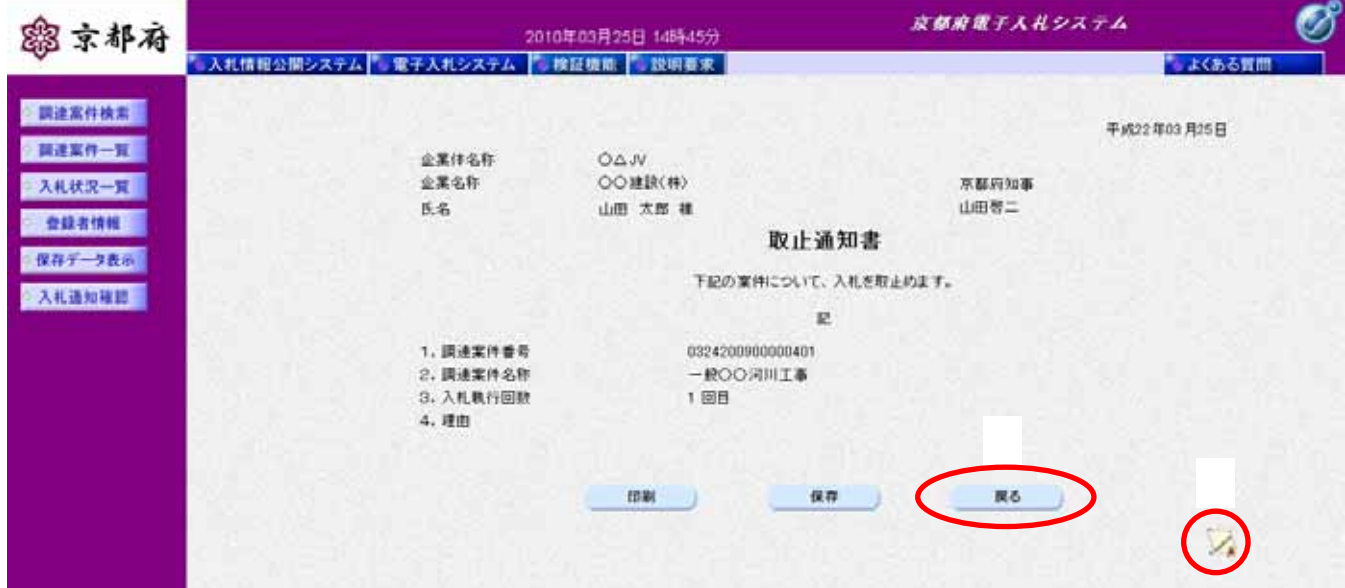

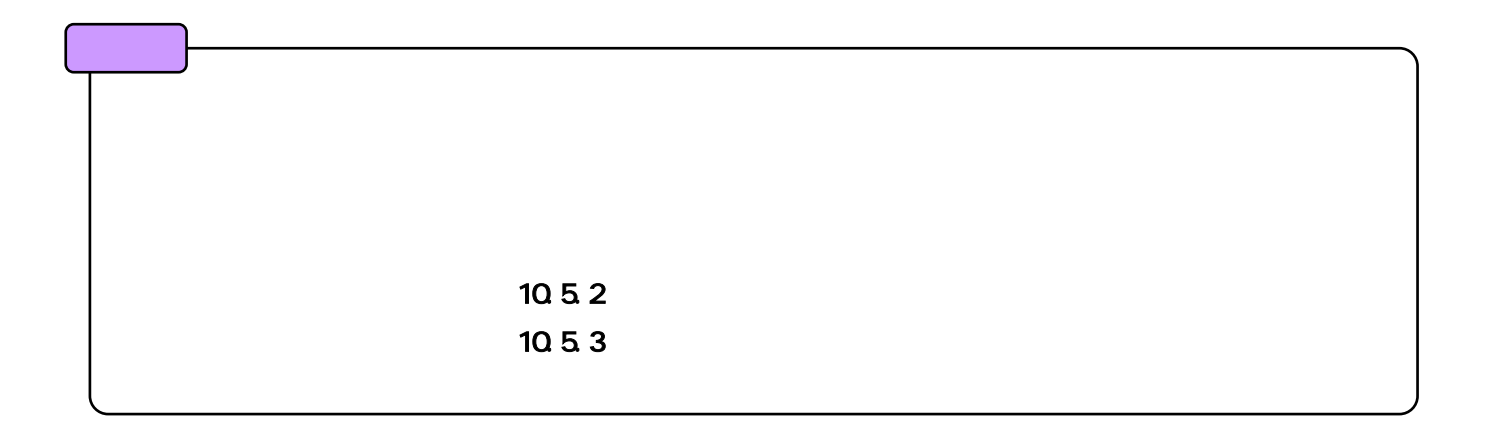

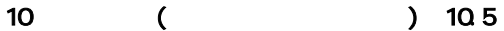

10.5.2.

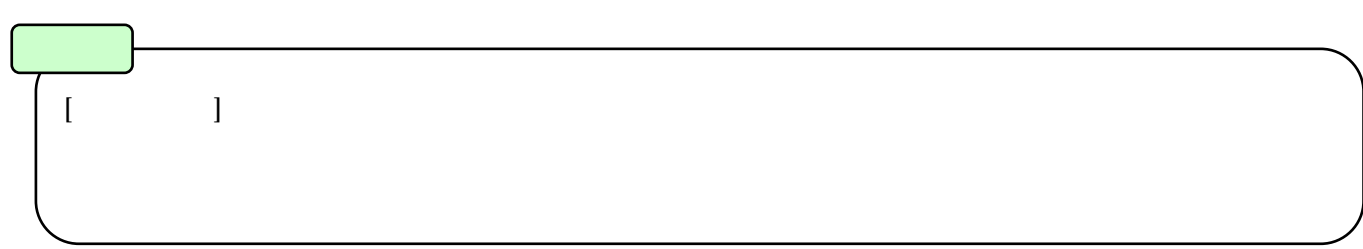

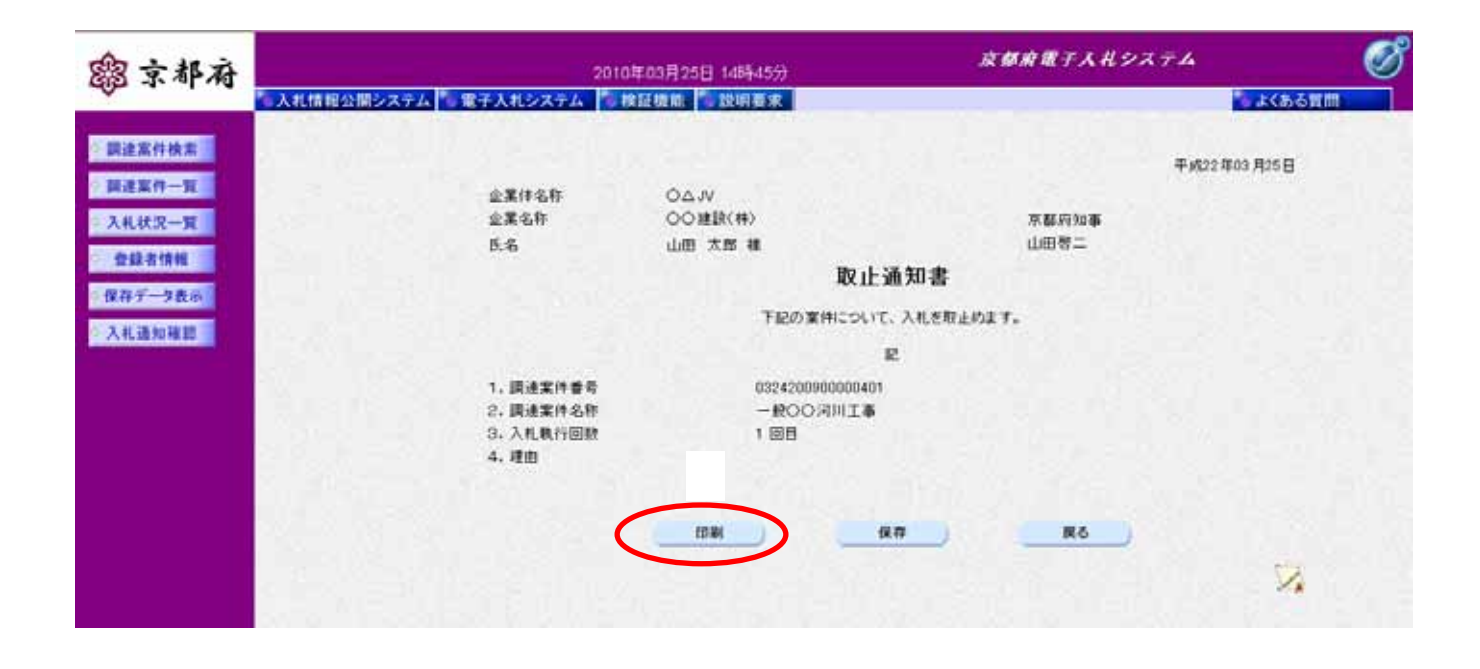

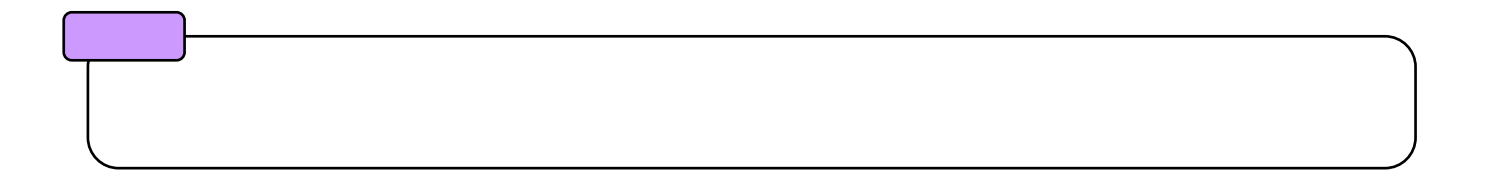

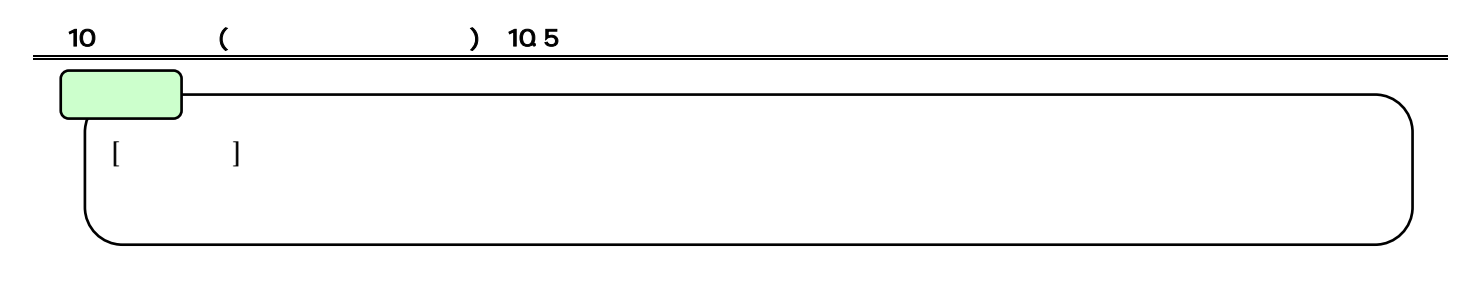

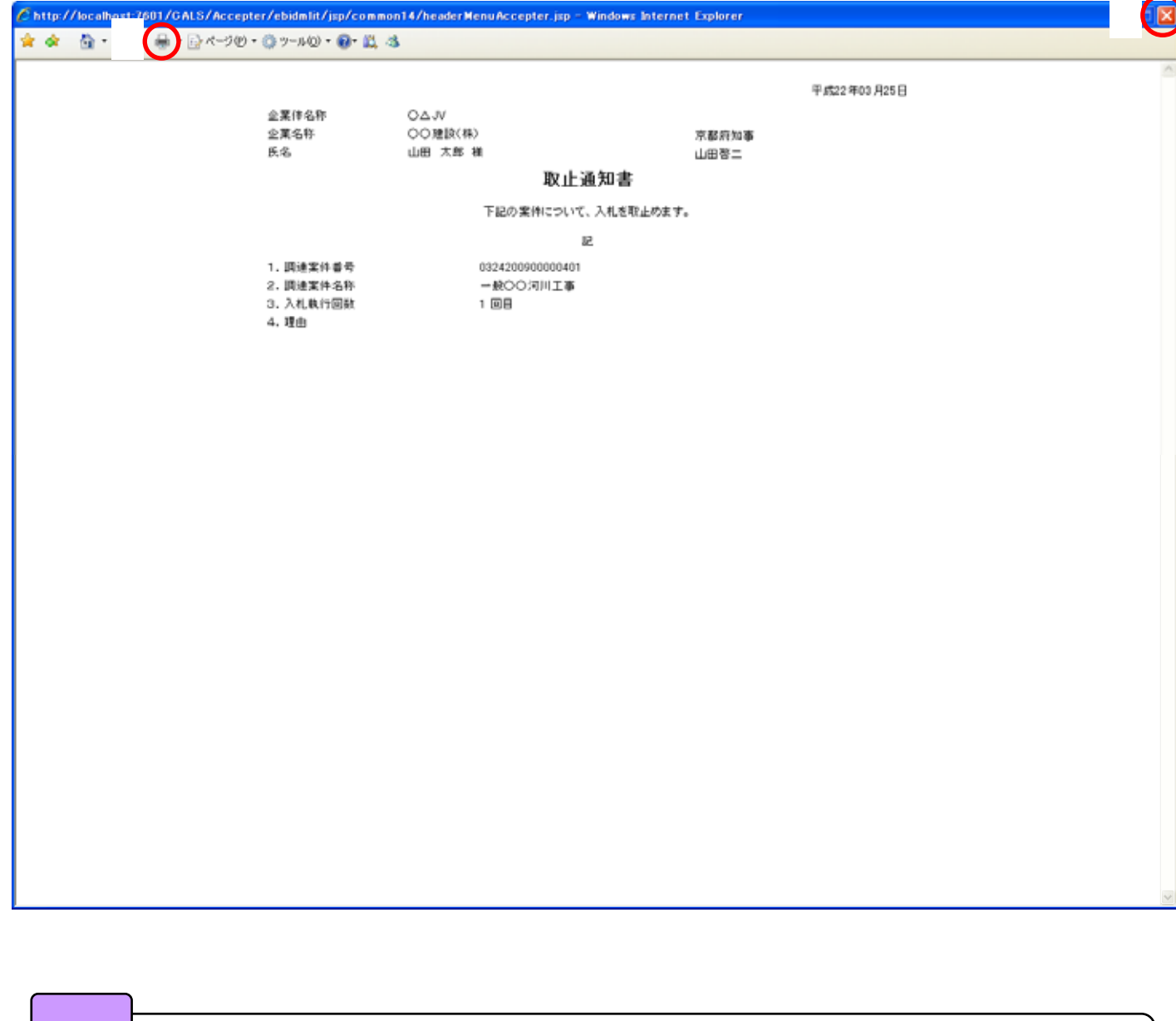

 $\mathsf{x}$ 

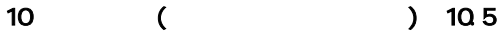

10.5.3.

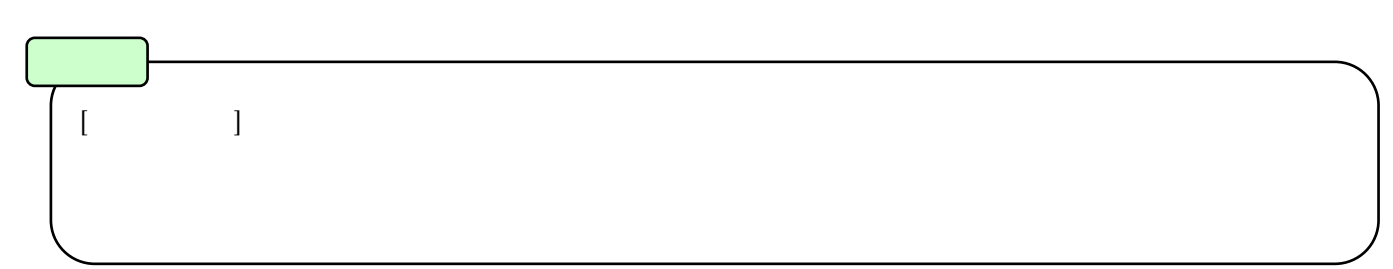

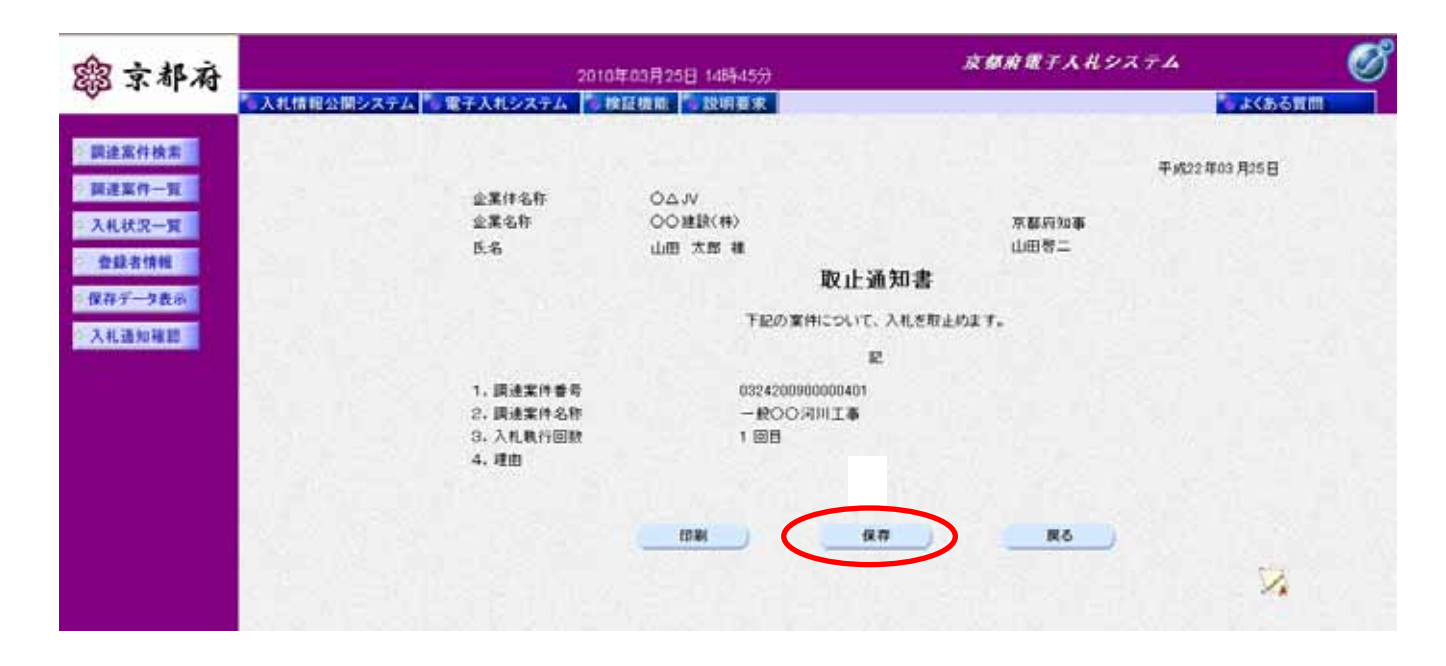

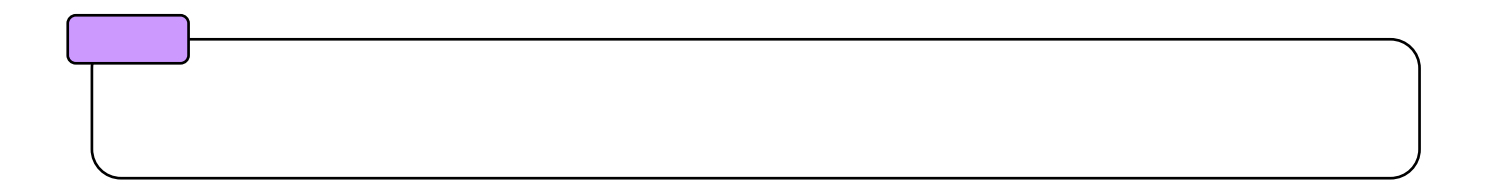

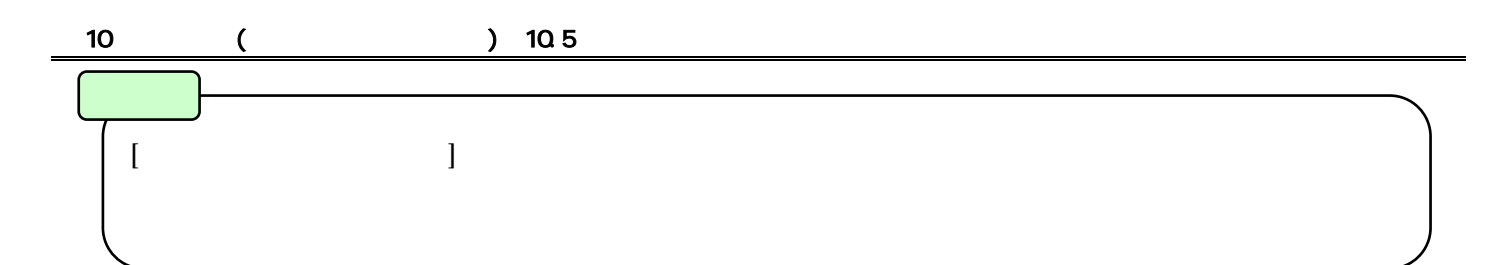

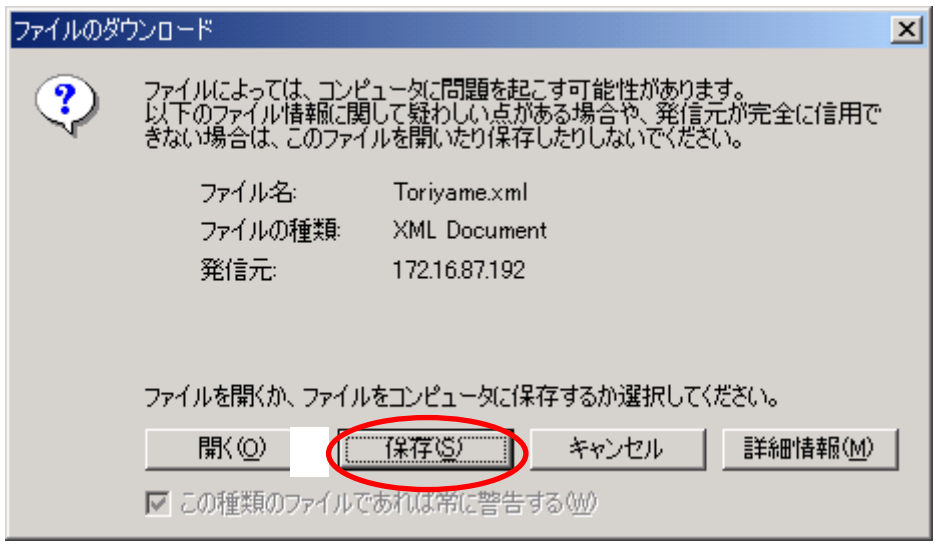

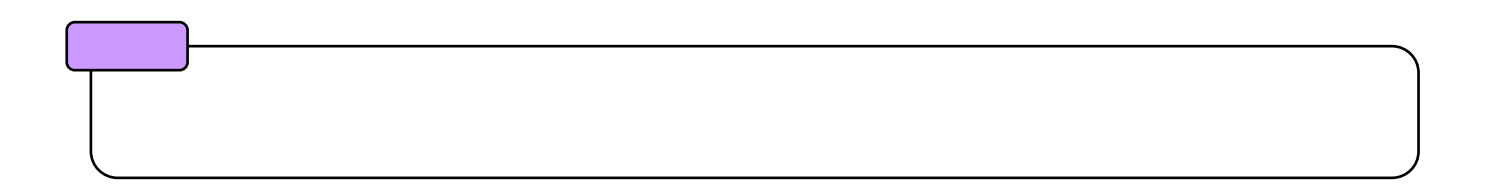

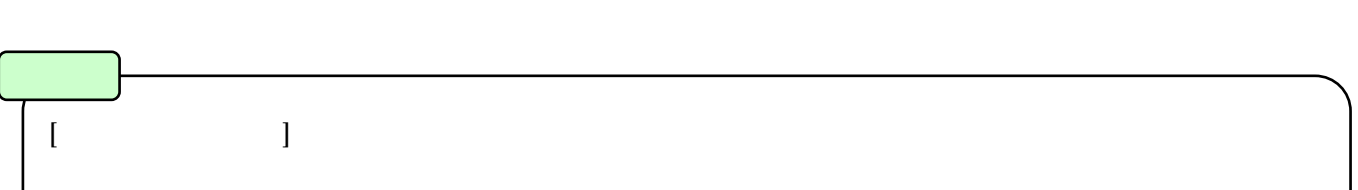

 $\overline{\phantom{a}}$ 

10 ( ) 10.5

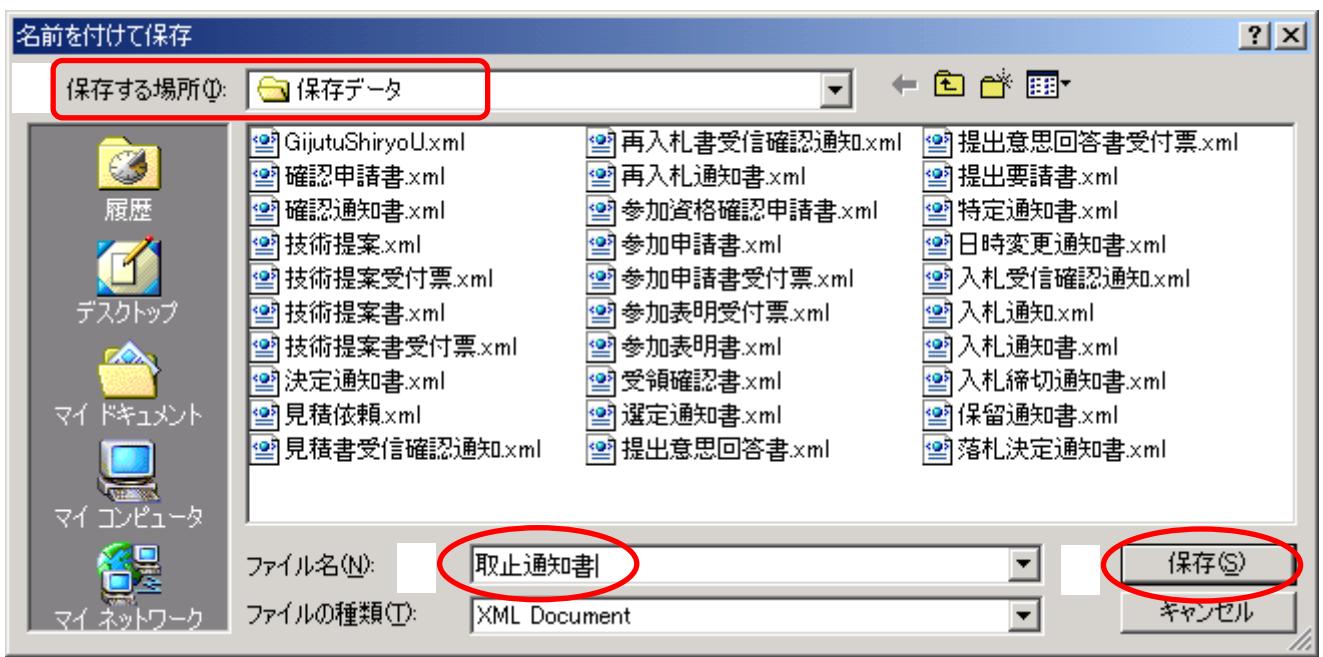

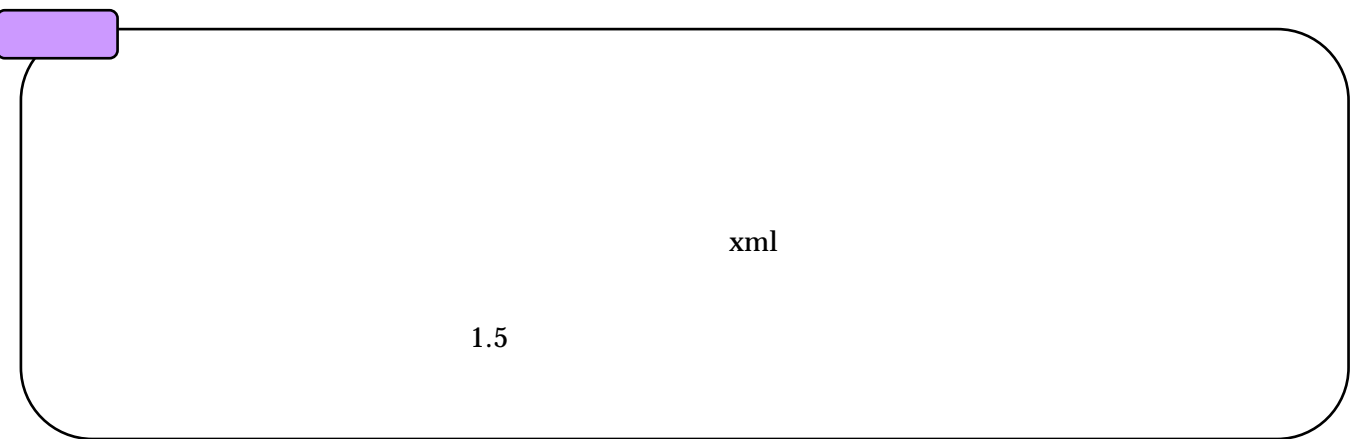

3 4